# **Technische Beschreibung**

**ENERCON SCADA System**

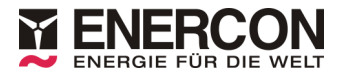

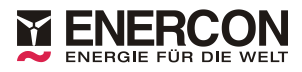

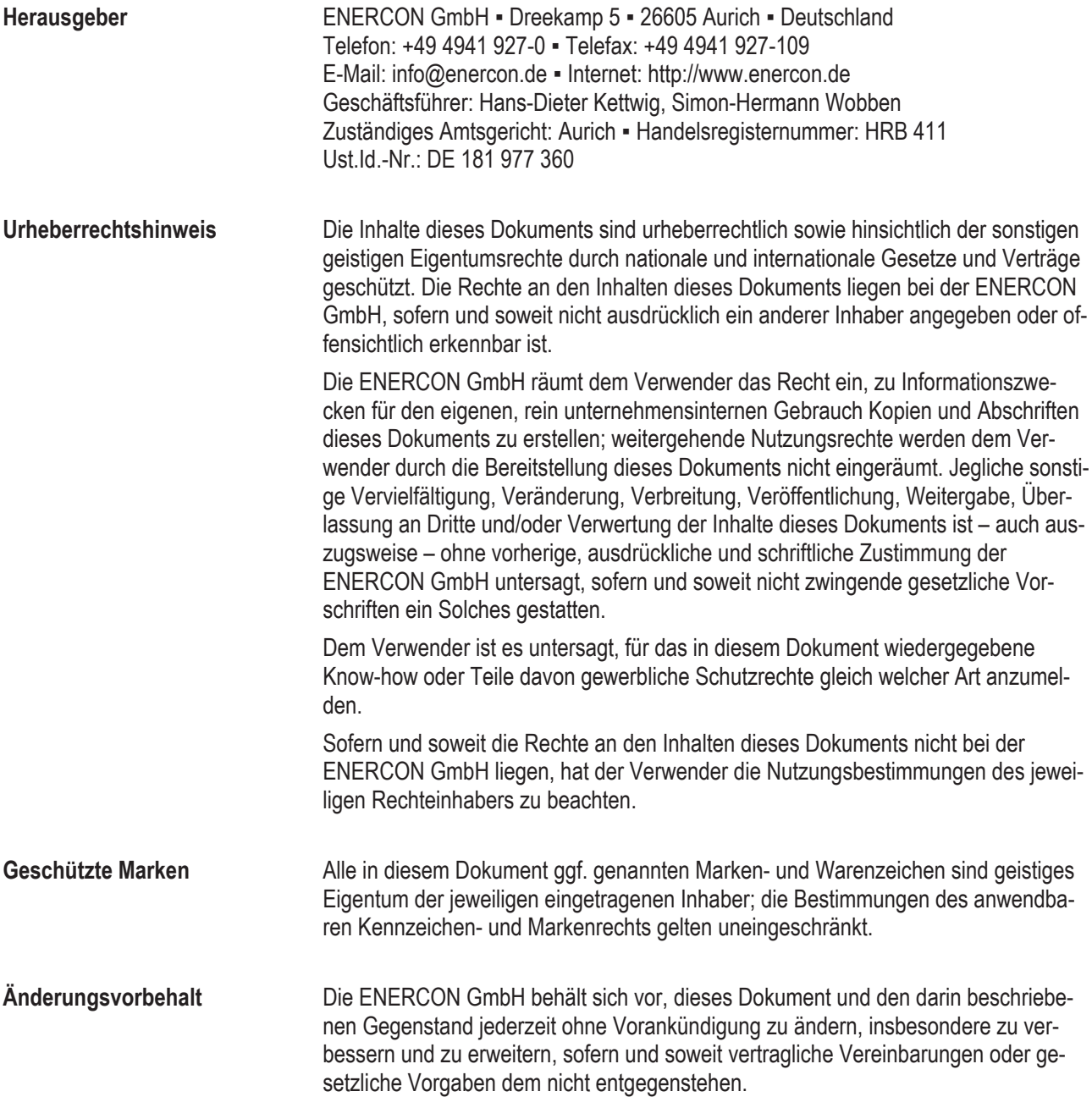

#### **Dokumentinformation**

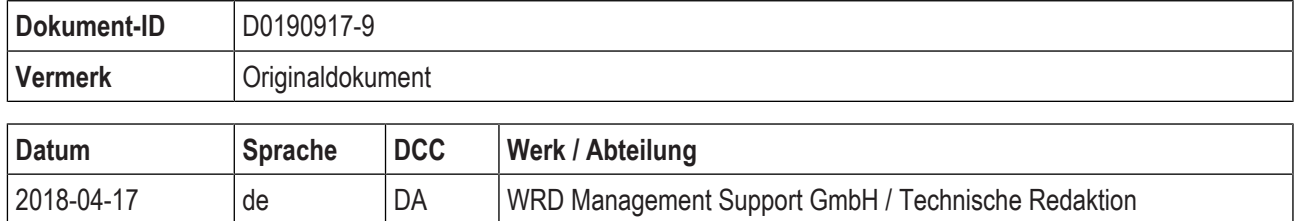

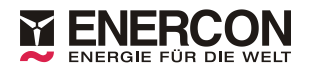

#### **Mitgeltende Dokumente**

Der aufgeführte Dokumenttitel ist der Titel des Sprachoriginals, ggf. ergänzt um eine Übersetzung dieses Titels in ( ). Die Dokument-ID bezeichnet stets das Sprachoriginal. Enthält die Dokument-ID keinen Revisionsstand, gilt der jeweils neueste Revisionsstand des Dokuments.

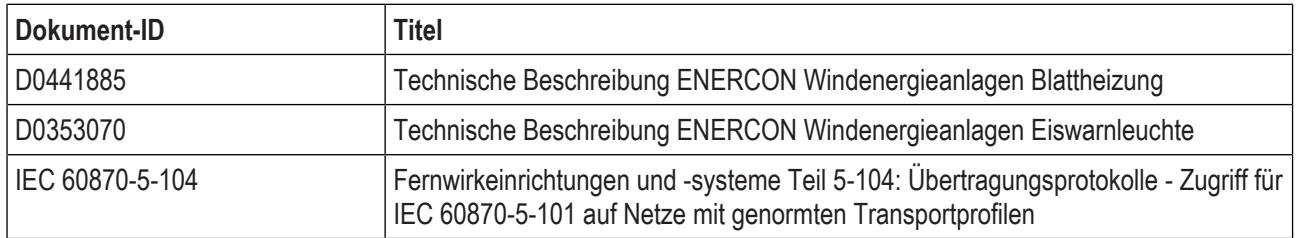

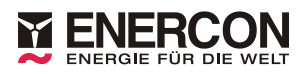

# Inhaltsverzeichnis

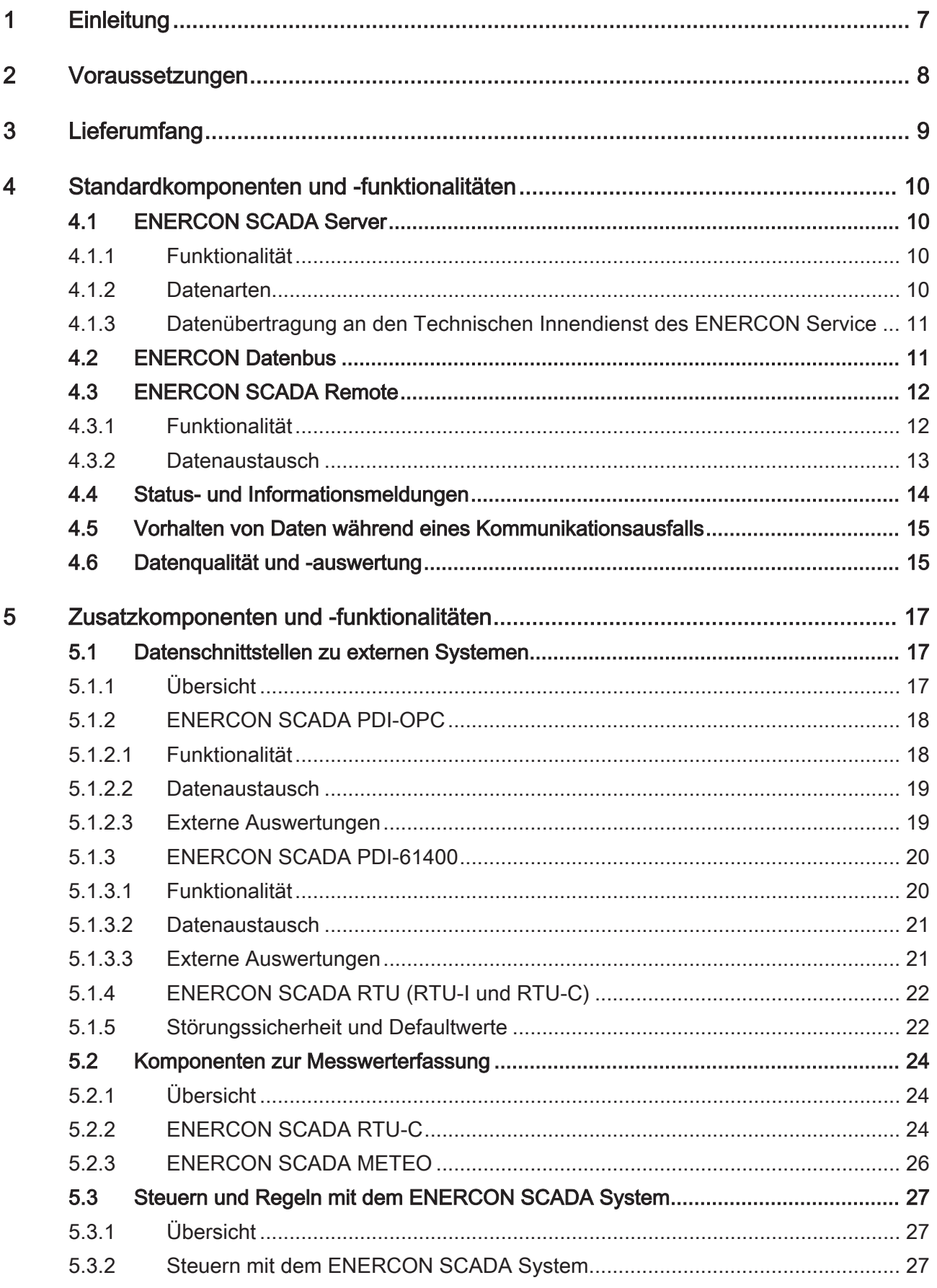

 $6\phantom{a}$ 

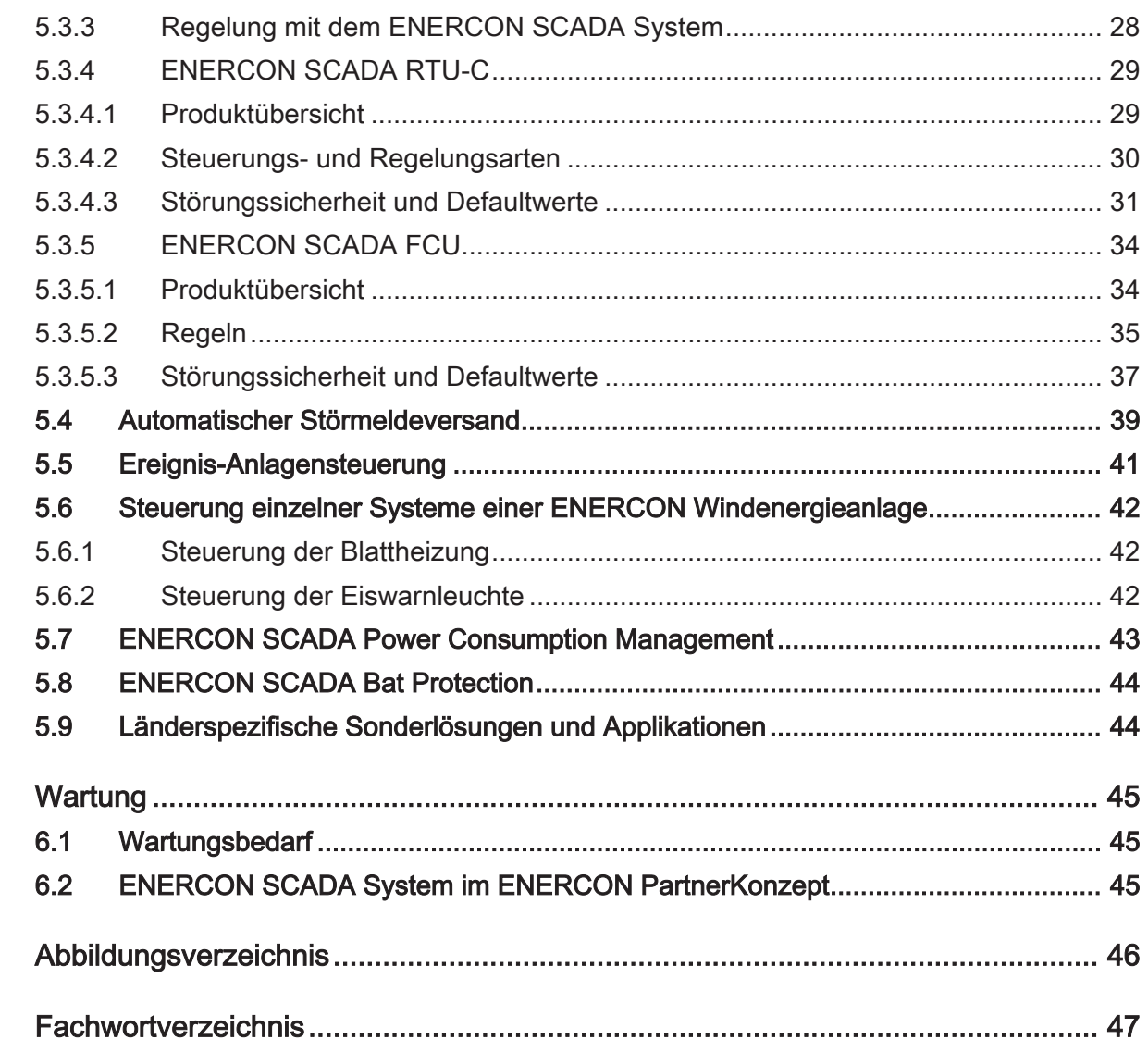

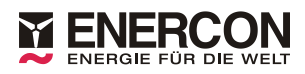

# Abkürzungsverzeichnis

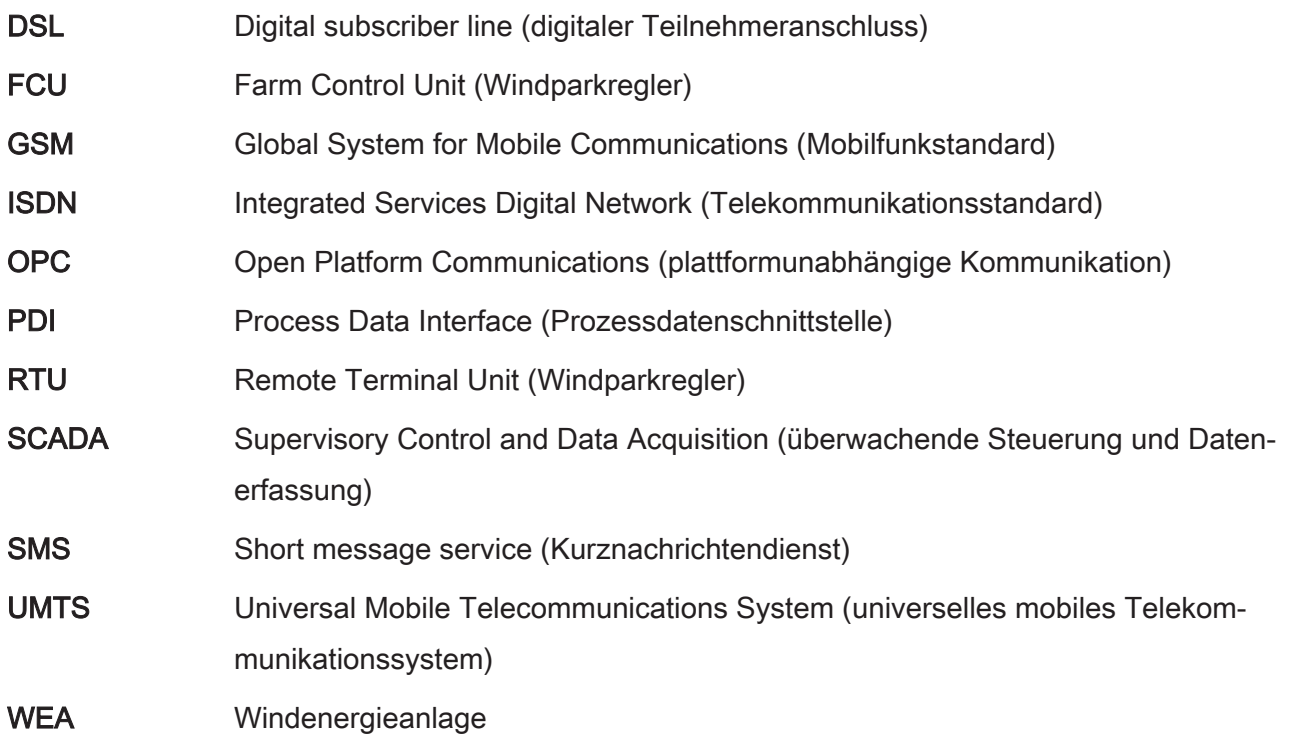

# 1 Einleitung

Das ENERCON SCADA System ist die seit vielen Jahren bewährte Plattform für die Fernüberwachung und Fernsteuerung von ENERCON Windenergieanlagen und integraler Bestandteil des ENERCON Service- und Wartungskonzepts. 1998 eingeführt, ist das System weltweit bei tausenden Windenergieanlagen zuverlässig im Einsatz. Es bietet eine Vielzahl optionaler Funktionen und Schnittstellen für die netztechnische Einbindung von ENERCON Windparks und die Einhaltung technischer Kriterien der Netzanschlussrichtlinien. ENERCON SCADA ist modular aufgebaut und kann flexibel an kundenspezifische Applikationen angepasst oder erweitert werden. Auch in Solarparks und Wasserkraftwerken wird ENERCON SCADA eingesetzt.

In diesem Dokument werden die Komponenten und Funktionalitäten des ENERCON SCADA Systems vorgestellt. Detaillierte Informationen zu den einzelnen Komponenten können den entsprechenden Produktdokumentationen entnommen werden. Diese sind bei dem zuständigen Ansprechpartner im Vertrieb erhältlich.

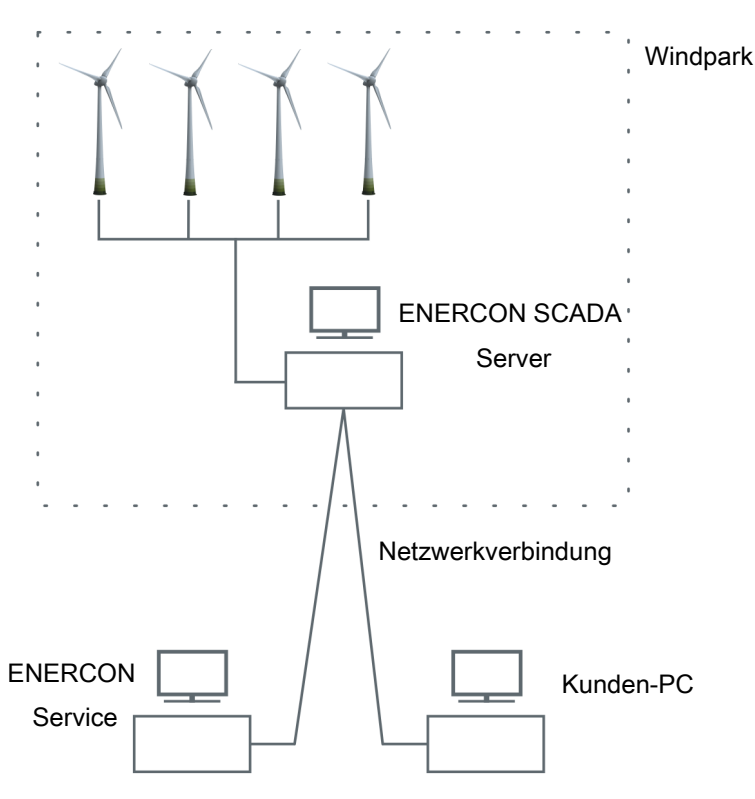

#### Abb. 1: Schematischer Aufbau des ENERCON SCADA Systems mit Standardkomponenten

Die Abschalt- oder Drosselvorgänge einzelner Windenergieanlagen aufgrund eingesetzter Funktionen wie Schattenabschaltung oder Maßnahmen zur Verminderung von Schallemissionen sind unmittelbar in der Steuerung der Windenergieanlage integriert und werden nicht über das ENERCON SCADA System realisiert.

Das ENERCON SCADA System bietet Lösungen zur Steuerung und Regelung der Windenergieanlagen. Abschaltvorgänge einzelner Windenergieanlagen können sowohl manuell als auch ereignisbasiert aufgrund ausgewählter Messwerte und Statusereignisse erfolgen. Die Funktion Fledermausschutz wird über das ENERCON SCADA System realisiert.

Ansprechpartner für Fragen zur Erfüllung landes- oder projektspezifischer Anforderungen und hierzu notwendiger Ausstattung ist Sales-Grid-Integration, erreichbar unter sales-grid-integration@enercon.de.

# 2 Voraussetzungen

#### ENERCON SCADA Server

Der ENERCON SCADA Server ist eine Voraussetzung für den Betrieb des ENERCON SCADA Systems im Windpark.

#### Datenkommunikation

Um die Kommunikation des ENERCON SCADA Servers nach außen sicherzustellen, ist eine Internetverbindung notwendig.

Folgende Verbindungsoptionen sind möglich:

- DSL (bevorzugte Verbindungsoption)
- öffentliche Netzwerkverbindung (alternative Verbindungsoption)
- Satellitenverbindung (alternative Verbindungsoption)
- mobile Internetverbindung über UMTS oder 3G sowie die Kommunikationsstandards Analog (POTS), ISDN und GSM eignen sich aufgrund ihrer Technik ausschließlich als zusätzliche Backup-Verbindung

#### Lichtwellenleiterkabel

Für die Übertragung von Daten im Windpark ist eine zuverlässige und abhörsichere Datenverbindung notwendig. Für diese Datenanbindung werden Lichtwellenleiterkabel benötigt.

#### Unterbrechungsfreie Stromversorgung

Der ENERCON SCADA Server ist standardmäßig mit einer unterbrechungsfreien Stromversorgung (USV) ausgestattet.

# 3 Lieferumfang

Unter dem ENERCON SCADA System wird die Gesamtheit der SCADA Komponenten und ihr Zusammenwirken verstanden. Diese Komponenten werden projektspezifisch eingesetzt.

Soweit vertraglich nicht anders vereinbart, enthält der Standard-Lieferumfang eines von ENERCON neu zu errichtenden Windparks folgende Komponenten:

- ENERCON SCADA Server
- ENERCON SCADA (Software auf dem ENERCON SCADA Server)
- ENERCON SCADA Remote (Software für Kunden-PC)
- je eine Lizenz für beide Softwareprodukte
- ein Hardwareschutz (Dongle)

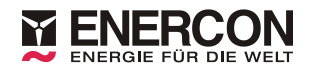

# 4 Standardkomponenten und -funktionalitäten

# 4.1 ENERCON SCADA Server

#### 4.1.1 Funktionalität

Der ENERCON SCADA Server ist die zentrale Komponente eines ENERCON SCADA Systems. Der ENERCON SCADA Server erfüllt eine Vielzahl von Funktionen im Zusammenhang mit der Kommunikation, Steuerung und Regelung im Windpark und ist der zentrale Bereitstellungsort für aktuelle und archivierte Betriebsdaten der Windenergieanlagen und SCADA Komponenten. Darüber hinaus können Steuerungsalgorithmen im ENERCON SCADA Server implementiert werden.

Der ENERCON SCADA Server deckt z. B. folgende Funktionen ab:

- Erfassung und Speicherung der Betriebsdaten des Windparks
- Kommunikation des Windparks mit dem ENERCON Service
- Kommunikation des Windparks mit dem Kunden und dem Netzbetreiber
- Steuerung im Windpark

#### 4.1.2 Datenarten

Folgende Datenarten werden durch den ENERCON SCADA Server bereitgestellt:

#### Onlinedaten

Onlinedaten sind Momentanwerte, die durch den ENERCON SCADA Server so oft aktualisiert werden, wie es das SCADA System im Windpark zulässt. Die Frequenz der Aktualisierung dieser Daten hängt von der Anzahl der im Windpark installierten Windenergieanlagen, der Struktur des Datenbusses im Windpark und in erster Linie von der gewählten Kommunikations-Hardware ab.

Zur Gruppe der Onlinedaten gehören des Weiteren feststehende Daten wie die Seriennummer einer Windenergieanlage (WEA).

#### Reportdaten

Von der gesamten Betriebszeit der Windenergieanlagen stehen die Messdaten zur Verfügung. Im Betrieb wird die Windenergieanlage laufend von Messgeräten überwacht und ein Datenlogger schreibt die Messdaten mit. Hierzu gehören Zustandsdaten der WEA sowie Mittelwerte über bestimmte Zeiträume. Die Mittelwerte beinhalten Daten, die durch das ENERCON SCADA Programm auf dem ENERCON SCADA Server gesammelt werden.

Üblich sind Mittelwerte über eine Minute, zehn Minuten, einen Tag, eine Woche, einen Monat und über ein Jahr. Alle basieren auf den Mittelwerten über eine Minute. Alle 10-Minuten-Werte (und Werte längerer Intervalle) werden auf dem ENERCON SCADA Server gespeichert.

#### Archivierung der Betriebsdaten

Die Kapazität der Festplatte im ENERCON SCADA Server ermöglicht in der Regel die komplette Datensicherung innerhalb des Betriebszeitraums. Werden Umspannwerke, meteorologische Messmasten oder Ähnliches in die Datenerfassung des ENERCON SCADA Servers einbezogen, kann die Datenmenge erheblich steigen und die Kapazitätsgrenze schneller erreicht sein. Wenn die Festplattenkapazität zu 90 % ausgelastet ist, sendet der ENERCON SCADA Server eine Warnmeldung an den ENERCON Service.

#### 4.1.3 Datenübertragung an den Technischen Innendienst des ENERCON Service

Die Daten aller weltweit an ein ENERCON SCADA System angeschlossenen Windenergieanlagen werden jede Nacht an den Technischen Innendienst übertragen und dort gespeichert (Erreichbarkeit vorausgesetzt). Es werden ein Update der Statusmeldungen der letzten 24 Stunden sowie die Betriebsdaten des letzten Tags und Monats abgerufen. Sollte die letzte erfolgreiche Kommunikation länger als 24 Stunden zurückliegen, werden entsprechend längere Zeiträume abgefragt.

Das ENERCON SCADA System sendet 24 Stunden nach der letzten Kommunikation mit der Servicezentrale mindestens eine Testmeldung an den Technischen Innendienst. Damit ist gewährleistet, dass eine längere Kommunikationsstörung zum Windpark nicht unbemerkt bleibt.

# 4.2 ENERCON Datenbus

Der ENERCON SCADA Server ist über das parkinterne Lichtwellenleiter-Datenbussystem mit den ENERCON Erzeugungseinheiten (z. B. Windenergieanlage) und den ENERCON SCADA Geräten (z. B. RTU) verbunden.

Im Interesse einer hohen Kommunikationssicherheit werden maximal 10 Anlagen/Geräte zu einem physikalischen Datenbus zusammengefasst. Sind mehr Anlagen/Geräte im Windpark installiert, werden mehrere physikalische Datenbusleitungen sternförmig aufgebaut. Das logische Datenbussystem umfasst immer alle Anlagen/Geräte im Windpark.

Die Anbindung des ENERCON SCADA Servers an das ENERCON Datenbussystem erfolgt über eine Interfaceplatine. Diese bildet den Umsetzer zwischen elektrischen und optischen Signalen.

Die SCADA Interfaceplatine kann optional über Akkumulatoren gepuffert werden. Wenn eine Windenergieanlage in einem physikalischen Datenbus zum Beispiel wegen einer Wartung des Mittelspannungstransformators spannungsfrei geschaltet wird, kann die Kommunikation zu den vom ENERCON SCADA Server aus gesehen dahinter liegenden Anlagen und Geräten aufrechterhalten werden.

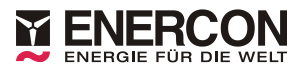

# 4.3 ENERCON SCADA Remote

#### 4.3.1 Funktionalität

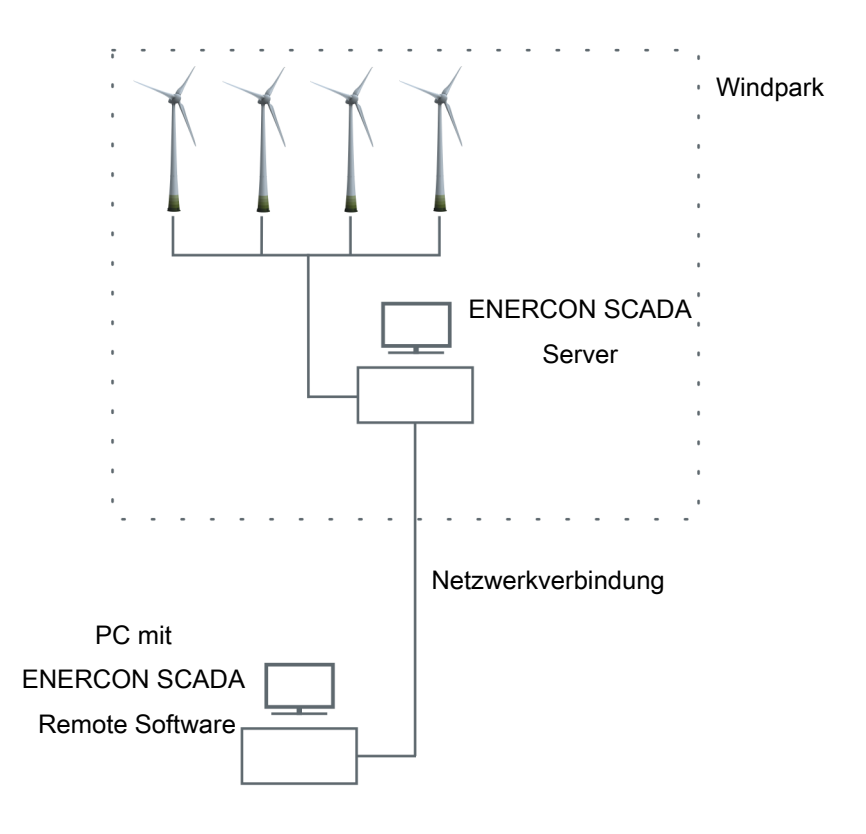

#### Abb. 2: ENERCON SCADA Remote

Das Programm ENERCON SCADA Remote ist Teil des ENERCON SCADA Programmpakets und dient in erster Linie der Fernüberwachung der Windenergieanlagen. Mit diesem Programm kann eine Verbindung zu dem ENERCON SCADA Server hergestellt werden, um aktuelle sowie historische Daten des Windparks online einsehen und offline weiterverarbeiten zu können.

Im Windpark erfasste Informationen lassen sich mit dieser Software tabellarisch oder auch grafisch darstellen. Hierzu zählen aktuelle Betriebsdaten, sowie auch aus der Vergangenheit stammende Daten, wie z. B. die Statusmeldungen, Windgeschwindigkeit, Betriebsstunden und die technische Verfügbarkeit der Windenergieanlage.

Wurde von ENERCON eine erweiterte Nutzungsberechtigung eingerichtet, können mit Hilfe von ENERCON SCADA Remote einzelne Windenergieanlagen oder der gesamte Windpark gestartet oder gestoppt werden.

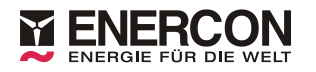

### 4.3.2 Datenaustausch

#### **Onlinedaten**

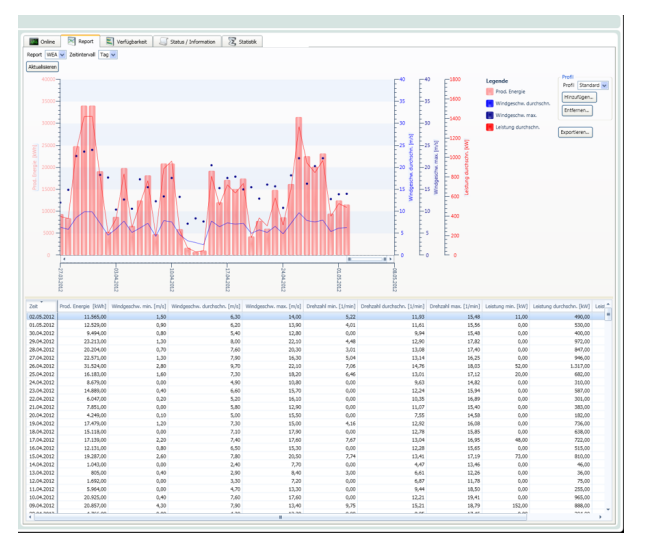

#### Abb. 3: ENERCON SCADA Remote - Anzeige von Tagesdaten

Der Kunde hat die Möglichkeit, bestehende Anlagen "online" zu beobachten. Dazu ist eine Telekommunikationsverbindung zwischen dem Remote PC des Kunden und dem ENERCON SCADA Server notwendig. Die Anzeige am Remote PC wird dabei in Abhängigkeit von der Übertragungsgeschwindigkeit der Datenverbindung zwischen dem ENERCON SCADA System und dem Remote PC schnellstmöglich aktualisiert.

Weitere Informationen zu Onlinedaten siehe Onlinedaten, S. 10.

#### Reportdaten

Mit SCADA Remote können die im ENERCON SCADA Server gesammelten Daten gezielt für ausgewählte Zeiträume zu einem Remote PC (z. B. des Kunden) übertragen werden. Damit entsteht auf dem Remote PC eine komplette Kopie der Betriebsdaten, die eine Auswertung unabhängig von der weiteren Onlineverbindung ermöglicht. Die Originaldateien verbleiben auf dem ENERCON SCADA Server. Somit ist eine unbeabsichtigte Änderung der Daten ausgeschlossen.

Die abgefragten Daten werden auf dem Remote PC im dBASE IV-Format abgelegt und können dann mit dBASE, Tabellenkalkulationsprogrammen oder anderen Softwareanwendungen lokal verarbeitet und genutzt werden.

Weitere Informationen zu Reportdaten siehe Reportdaten, S. 10.

### 4.4 Status- und Informationsmeldungen

#### Allgemein

ENERCON Erzeugungseinheiten (z. B. Windenergieanlagen), ENERCON SCADA-Geräte und weitere ENERCON Systeme (z. B. Einspeise- und Ladeanlagen) generieren während des Betriebs Meldungen, mit denen sie über ihren aktuellen Status informieren.

Ein Teil dieser Meldungen wird automatisch an den ENERCON Service weitergeleitet, damit dieser die Verfügbarkeit sicherstellen kann. Meldungen, die nicht direkt mit der technischen Verfügbarkeit des Systems zusammenhängen, werden nicht an den ENERCON Service übertragen, stehen aber über ENERCON SCADA Remote zur Verfügung.

#### **Status**

Der Status gibt den aktuellen Betriebszustand des jeweiligen Systems an. Die Status protokollieren fortlaufend den Betriebszustand und ggf. den Grund, der den aktuellen Status herbeigeführt hat.

Jeder Status besteht aus dem Hauptstatus und dem Nebenstatus. Der Hauptstatus bezeichnet den generellen Betriebszustand, z. B. ANLAGE GESTOPPT. Der Nebenstatus gibt nähere Angaben und den Grund für den aktuellen Hauptstatus, z. B. Parksteuerung.

Für jeden Haupt- und Nebenstatus gibt es einen Zifferncode. Status werden im Folgenden Format angegeben: Zifferncode Hauptstatus : Zifferncode Nebenstatus Hauptstatustext : Nebenstatustext.

Beispielstatusmeldung: 1:1 Anlage gestoppt : Parksteuerung

#### **Statusmeldungen**

Statusmeldungen entsprechen einem Status mit höherer Priorität. Die Statusmeldungen bestehen aus einer Haupt- und einer Nebenstatusmeldung. Statusmeldungen werden als Zifferncode mit Texterläuterung angezeigt.

Tritt an einem System ein außergewöhnlicher Betriebszustand (z. B. ein Defekt) auf, der zum sofortigen Stopp des Systems führt, sendet das System eine Statusmeldung.

#### Informationen

Informationen stellen im ENERCON SCADA System Hinweise zu dem jeweiligen System und dessen Komponenten dar und sind ebenso wie Status strukturiert in Hauptinformation und Nebeninformation. Informationen werden als Zifferncode mit kurzer Texterläuterung angezeigt.

#### Warnmeldungen

Warnmeldungen entsprechen Informationen mit einer höheren Priorität. Die Warnmeldungen bestehen aus einer Hauptwarnung und einer Nebenwarnung. Warnmeldungen werden als Zifferncode mit kurzer Texterläuterung angezeigt.

Tritt an einem System ein außergewöhnlicher Betriebszustand (z. B. ein Fehler) auf, der nicht zum sofortigen Stopp des Systems führt, jedoch eine Servicemaßnahme erfordert, sendet das System eine Warnmeldung. Das System ist hierbei zunächst noch in Betrieb.

## 4.5 Vorhalten von Daten während eines Kommunikationsausfalls

#### **Statusmeldungen**

Während eines Kommunikationsausfalls zwischen der Anlagensteuerung einer ENERCON Windenergieanlage und dem ENERCON SCADA Server können von der Anlagensteuerung (CS48, CS82, CS101, CS126 und EP4-CS01) bis zu 400 Statusmeldungen vorgehalten werden.

Nach Wiederkehr der Kommunikation werden mind. 50 Statusmeldungen rückwirkend an den ENERCON SCADA Server übertragen. Die Anzahl kann bei Bedarf erhöht werden.

#### Informations- und Warnmeldungen

Informations- und Warnmeldungen werden erst aus dem Speicher der Anlagensteuerung gelöscht, wenn diese an den ENERCON SCADA Server übertragen wurden.

Da während eines Kommunikationsausfalls keine Meldungen übertragen werden können, stehen diese dem ENERCON SCADA Server nach Wiederkehr der Kommunikation zur Verfügung.

#### Meldungen während der Wartung

Die während der Wartung einer ENERCON Windenergieanlage erzeugten Meldungen werden nicht an den ENERCON SCADA Server übertragen. Des Weiteren werden diese Meldungen nicht von der Windenergieanlage vorgehalten.

#### Momentanwerte

Momentanwerte wie z. B. Windgeschwindigkeit, Drehzahl, Leistung etc. werden nicht vorgehalten.

#### 10-Minuten-Mittelwerte

Der ENERCON SCADA Server ruft zyklisch die von der Anlagensteuerung bereitgestellten Mittelwerte ab und bildet daraus einen Mittelwert über 10 Minuten. Solange die Kommunikation unterbrochen bzw. gestört ist, kann der ENERCON SCADA Server keine Mittelwerte abrufen und somit keine 10-Minuten-Mittelwerte bilden.

#### Betriebsstunden und eingespeiste Energie

Die Betriebsstunden und die ins Netz eingespeiste Energie werden von der Anlagensteuerung erfasst und gespeichert.

Nach Wiederkehr der Kommunikation werden die Daten an den ENERCON SCADA Server übertragen.

#### SCADA Geräte

SCADA Geräte wie RTU, FCU, METEO etc. halten bei einem Kommunikationsausfall keine Daten vor.

### 4.6 Datenqualität und -auswertung

Bei der Verwendung von SCADA-Daten zur Auswertung der Performance oder für sonstige Zwecke ist der folgende Sachverhalt zu beachten:

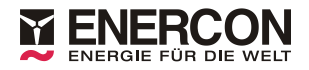

Das ENERCON SCADA System erfasst Mess- und Betriebsdaten der angebundenen Systeme. Die Daten werden gemittelt und aufgezeichnet. Die Zuverlässigkeit und Genauigkeit der Daten ist von der Datenquelle abhängig.

Die in und an ENERCON Erzeugungseinheiten (z. B. Windenergieanlagen) verwendete Sensorik weist technisch bedingte Messunsicherheiten auf. Aufgrund der möglichen Messunsicherheiten und der Mittelwertbildung der Daten können die Daten nur bedingt zur Prüfung exakter Sachverhalte herangezogen werden (z. B. zur Ermittlung des Leistungsverhaltens der Windenergieanlage).

# 5 Zusatzkomponenten und -funktionalitäten

Die Zusatzkomponenten und –funktionalitäten für das ENERCON SCADA System müssen getrennt vertraglich vereinbart werden. Ansprechpartner hierfür ist der zuständige Mitarbeiter im Vertrieb.

## 5.1 Datenschnittstellen zu externen Systemen

### 5.1.1 Übersicht

ENERCON bietet folgende Datenschnittstellen zu externen Systemen an:

- ENERCON SCADA PDI-OPC
- ENERCON SCADA PDI-61400
- ENERCON SCADA RTU-I
- ENERCON SCADA RTU-C (weitere Funktionen siehe Kap. 5.2.2, S. 24 und Kap. 5.3.4.1, S. 29)
- ENERCON SCADA FCU (weitere Funktionen siehe Kap. 5.3.5.1, S. 34)

Die Datenschnittstellen werden eingesetzt, wenn flexibel und schnell Sollwertvorgaben vorgenommen und Daten ausgelesen werden sollen. Dafür ist eine permanente Datenverbindung notwendig. Über ENERCON SCADA PDI-OPC und ENERCON SCADA PDI-61400 können Daten der einzelnen Windenergieanlagen ausgelesen werden. Im Vergleich zu dem Fernüberwachungsprogramm ENERCON SCADA Remote bietet der Datenaustausch über die Schnittstelle vor allem die Möglichkeit, neue Sollwerte vorzugeben. Die Zeitverzögerung hierfür ist von der Übertragungsgeschwindigkeit der Datenverbindung abhängig.

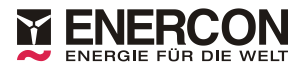

#### 5.1.2 ENERCON SCADA PDI-OPC

#### 5.1.2.1 Funktionalität

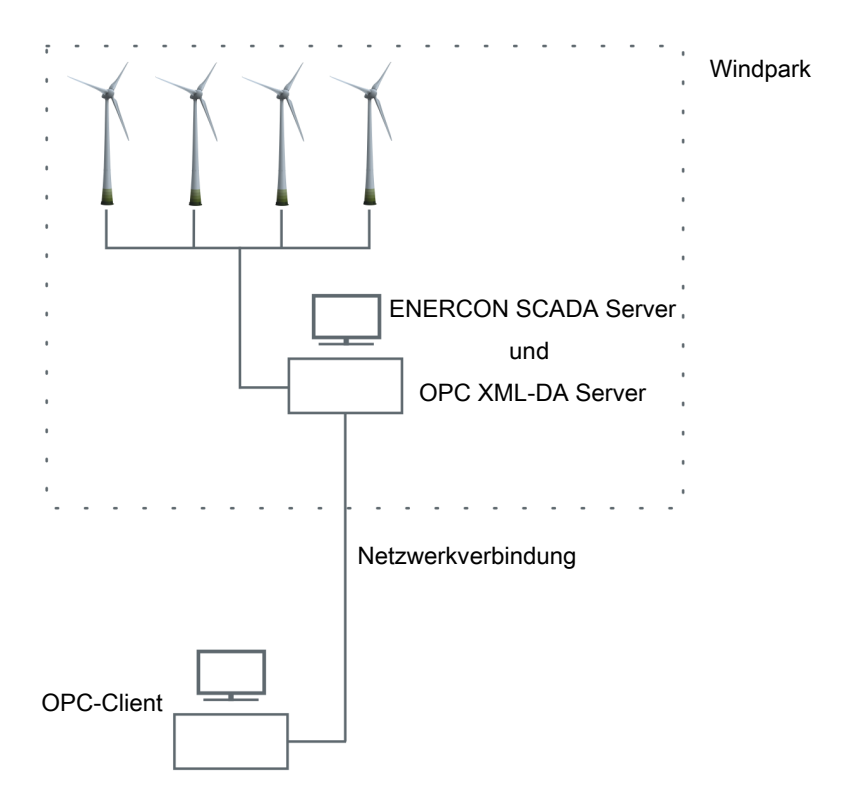

#### Abb. 4: ENERCON SCADA PDI-OPC im ENERCON SCADA System

ENERCON SCADA PDI‑OPC ist ein OPC XML DA Server nach den Spezifikationen V1.01 der OPC Foundation und kann zum Auslesen von Messwerten und zur Steuerung des gesamten Windparks oder auch einzelner Windenergieanlagen genutzt werden.

Alle Daten, die mittels der ENERCON SCADA Remote Software verfügbar sind, können alternativ auch über ENERCON SCADA PDI-OPC abgerufen werden. Zudem ist es möglich, mit Hilfe von ENERCON SCADA PDI-OPC Sollwerte zu senden, um etwa die Blindleistungserzeugung des Windparks zu beeinflussen.

Die Funktionen des ENERCON SCADA PDI-OPC, sowie die damit zur Verfügung stehenden technischen Schnittstellen und Signale, sind in der jeweiligen Dokumentation beschrieben. Die geeignete Form der Sollwertvorgabe ist projektspezifisch auszuwählen.

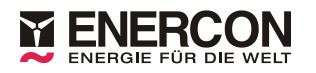

#### 5.1.2.2 Datenaustausch

Folgende Daten werden durch den OPC XML DA Server bereitgestellt bzw. können empfangen werden:

#### Onlinedaten

Die Onlinedaten werden durch den OPC XML DA Server so oft aktualisiert, wie es das ENERCON SCADA System im Windpark zulässt. Die Struktur des spezifischen Projekts wird vom System mit übermittelt und kann auf dem Client angezeigt werden. Das kürzeste Aktualisierungsintervall innerhalb OPC ist eine Sekunde.

Weitere Informationen zu Onlinedaten siehe Onlinedaten, S. 10.

#### Reportdaten

Der Verlauf der Reportdaten wird beibehalten, das heißt, der OPC Server stellt nicht nur aktuelle Werte, sondern auch Werte vergangener Zeitintervalle zur Verfügung und unterstützt damit die Sicherstellung der Übereinstimmung zwischen den Daten auf den PCs des Kunden und des Windparks.

Weitere Informationen zu Reportdaten siehe Reportdaten, S. 10.

#### **Sollwertvorgaben**

Mit Hilfe von Steuerungsdaten können Windpark- oder WEA-Parameter durch den Client verändert werden. Hierzu gehören Start/Stopp-Kommandos oder Befehle von einzelnen WEA und die Veränderung von Sollwerten für Windparkregelungen.

#### 5.1.2.3 Externe Auswertungen

Die Daten des OPC XML DA Servers im Windpark können exportiert und anschließend weiterverarbeitet werden.

Das IT-System des Kunden erfordert hierfür eine Software, die für den Datenaustausch mittels OPC XML DA Protokoll ausgelegt ist. Auf dem Markt ist eine breite Auswahl von Softwareanwendungen verfügbar. Der Kunde kann selbst entscheiden, welche Daten er auswählt und auf seinem System anzeigt und speichert.

Der OPC XML DA Server im Windpark ist so ausgelegt, dass der Kunde auch bei mangelhafter Onlinekommunikation genau die Daten lokal speichern kann, die im Windpark vorhanden sind. Dies wird dadurch sichergestellt, dass neben aktuellen Online- und Mittelwerten auch der gesamte Verlauf bereitgestellt wird. Somit hat der Kunde bei einer Unterbrechung der Datenübertragung die Möglichkeit, eventuelle Datenlücken nachträglich zu füllen. Dies muss jedoch vom OPC Client des Kunden initiiert werden, da der Server nicht ermitteln kann, welche Lücken in den Daten des Kunden aufgetreten sind.

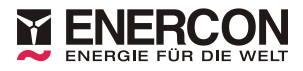

#### 5.1.3 ENERCON SCADA PDI-61400

#### 5.1.3.1 Funktionalität

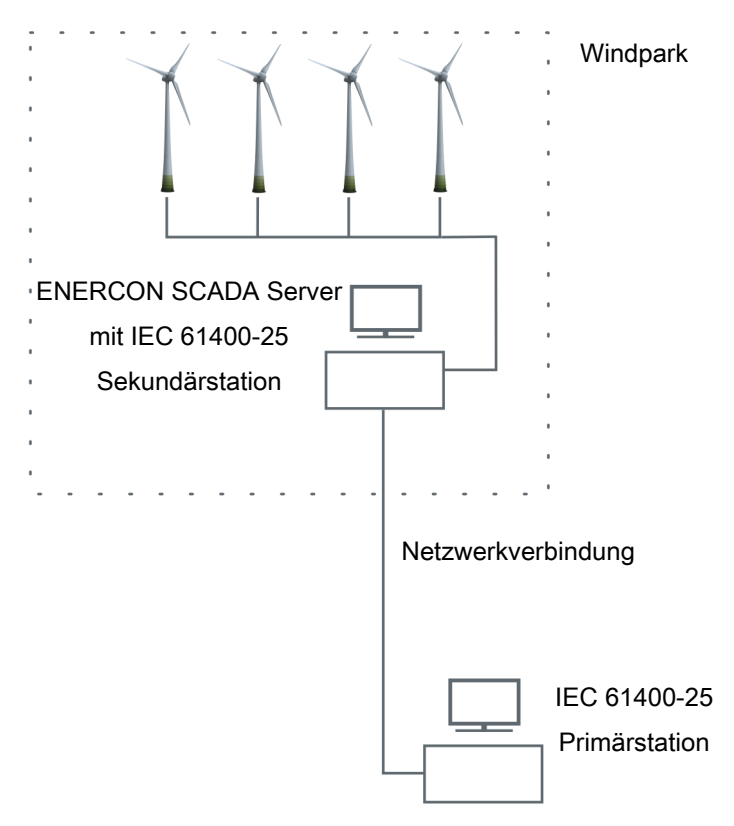

#### Abb. 5: ENERCON SCADA PDI-61400

Mit ENERCON SCADA PDI-61400 steht eine Schnittstelle zur Verfügung, die einen Online-Zugriff auf Einzelanlagen- und Parkdaten unabhängig von der ENERCON SCADA Remote Software ermöglicht.

Bei ENERCON SCADA PDI-61400 handelt es sich um eine Schnittstelle, die das Datenmodell aus der IEC 61400-25 verwendet und die Daten über das Protokoll der IEC 60870-5-104:2006 übermittelt.

Es handelt sich ausschließlich um eine Sekundärstation mit "Monitor Direction". Reverse und Both Direction werden nicht unterstützt.

In der Abb. 5, S. 20 ist das Prinzip der Kommunikation im ENERCON Windpark verdeutlicht. Eine Primärstation verbindet sich über das Kommunikationsnetz mit dem ENERCON SCADA Server und kann so auf Daten der Windenergieanlagen und des Windparks zugreifen. Zudem ist es möglich, mit Hilfe von ENERCON SCADA PDI-61400 Onlinedaten von den ENERCON SCADA Geräten (RTU/FCU) abzurufen und Sollwerte, um etwa die Regelung des Windparks zu beeinflussen, vorzugeben. Des Weiteren können die Windenergieanlagen gestartet, gestoppt und resettet werden.

Die Funktionen des ENERCON SCADA PDI-61400, sowie die damit zur Verfügung stehenden technischen Schnittstellen und Signale, sind in der jeweiligen Dokumentation beschrieben. Die geeignete Form der Sollwertvorgabe ist projektspezifisch auszuwählen.

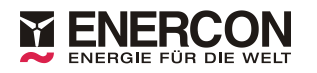

#### 5.1.3.2 Datenaustausch

Folgende Daten werden durch ENERCON SCADA PDI-61400 bereitgestellt bzw. können empfangen werden:

#### Onlinedaten

Die Onlinedaten werden durch ENERCON SCADA PDI-61400 so oft aktualisiert, wie es das ENERCON SCADA System im Windpark zulässt. Die Struktur ist durch die Hierarchie der IEC 61400-25 vorgegeben. Das kürzeste Aktualisierungsintervall innerhalb PDI-61400 ist eine Sekunde.

Weitere Informationen zu Onlinedaten siehe Kap. 4.1.2, S. 10.

#### Reportdaten

Reportdaten werden über ENERCON SCADA PDI-61400 nicht bereitgestellt.

#### **Sollwertvorgabe**

Mit Hilfe von Steuerungsdaten kann der Windpark und einzelne Windenergieanlagen gestartet und gestoppt werden. Die Windenergieanlagen können darüber hinaus noch resettet werden. Des Weiteren können Sollwerte für die Windparkregelung an die ENERCON SCADA Geräte (RTU/FCU) vorgegeben werden.

#### 5.1.3.3 Externe Auswertungen

Zur Auswertung der über ENERCON SCADA PDI-61400 bereitgestellten Daten erfordert das IT-System des Kunden eine Software, die für den Datenaustausch mittels IEC 60870-5-104 Protokoll ausgelegt ist. Auf dem Markt ist eine breite Auswahl von Softwareanwendungen verfügbar. Der Kunde kann selbst entscheiden, welche Daten er auf seinem System anzeigt und speichert.

### 5.1.4 ENERCON SCADA RTU (RTU-I und RTU-C)

Die ENERCON SCADA Remote Terminal Unit (RTU) übernimmt die Funktion einer Datenschnittstelle des ENERCON SCADA Systems nach außen.

Die RTU unterstützt die folgenden Schnittstellen:

■ IEC 60870-5-104

Die RTU kann als IEC 60870-5-104-Controlled Station (Slave) betrieben werden.

■ DNP3

Die RTU kann als DNP3-Outstation (Slave) an Leitwarten/Dispatch Center (Master) angebunden werden (Protokollimplementierung: DNP3-L2-Outstation).

■ Modbus TCP und RTU

Optional kann die RTU mit digitalen und/oder analogen I/O-Modulen ausgestattet werden, um Signale mit dem Energieversorger/Betreiber auszutauschen. Zusätzlich kann die RTU je nach Ausstattung Steuer- oder Regelfunktionen zur Beeinflussung der Netzparameter übernehmen.

An die RTU können unter Anderem die folgenden Sollwerte vorgegeben werden:

- Wirkleistung P in %, bezogen auf die vertraglich vereinbarte Windpark-Einspeiseleistung
- Blindleistung Q in %, bezogen auf die Nennblindleistung des Windparks
- Leistungsfaktor cos Phi
- Spannungsoffset U in %, bezogen auf die Nennspannung am Netzanschlusspunkt

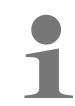

Über die Schnittstellen können ausschließlich Sollwerte geschrieben und Windparkdaten ausgelesen werden. Es ist jedoch nicht möglich, Daten einzelner Windenergieanlagen auszulesen.

#### 5.1.5 Störungssicherheit und Defaultwerte

Erfolgt die Sollwertvorgabe über die Schnittstelle ENERCON SCADA PDI-OPC oder ENERCON SCADA PDI-61400 des ENERCON SCADA Servers und wird diese Schnittstelle gestört, können vom ENERCON SCADA Server keine neuen Sollwerte über die Schnittstelle empfangen werden. Die Sollwertvorgabe kann beispielsweise durch die folgenden Ereignisse gestört werden:

- Schnittstelle gestört
- Server offline

#### Störung der Schnittstelle

Ist die Kommunikation zur Schnittstelle oder die Schnittstelle selbst gestört und der Server online, setzt der eingesetzte Regler (ENERCON SCADA FCU oder RTU) die Regelung mit den zuletzt empfangenen Sollwerten fort.

#### Server offline - Verhalten der FCU

Erfolgt die Regelung mittels der ENERCON SCADA FCU und wird der ENERCON SCADA Server beispielsweise aufgrund eines Fehlers heruntergefahren (Server offline), setzt die FCU ihren Betrieb mit den zuletzt empfangenen Sollwerten fort.

#### Server offline - Verhalten der RTU

Erfolgt die Regelung mittels der ENERCON SCADA RTU und wird der ENERCON SCADA Server beispielsweise aufgrund eines Fehlers heruntergefahren (Server offline), ist die Regelung für die Dauer des Serverausfalls über die RTU nicht möglich.

Der ENERCON SCADA Server speichert bei aktiviertem Parameter 1308 SCADA-Parkregelung (Parameter der Windenergieanlagen) den letzten gültigen Steuerwert in die folgenden Parameter der Windenergieanlagen:

- 1209 Dynamische Blindleistung (Q/P) (Störung Parkregelung)
- 1210 Statische Blindleistung (Störung Parkregelung)
- 1400 Maximalleistung (Störung Parkregelung)

Damit eine geringfügige Änderung der Steuerwerte der RTU keine ständigen Änderungen der in den Windenergieanlagen hinterlegten letzten gültigen Steuerwerte zur Folge hat, werden die Steuerwerte erst nach Über-/Unterschreitung eines definierten Totbands geschrieben. Dabei gelten die folgenden Werte:

- $P: \pm 10.01 \%$
- $\Box$  Q: ±10.01 %
- Q/P: ±0,170 (9,65°)

Ist der Parameter 1308 der Windenergieanlagen deaktiviert, nutzen die Windenergieanlagen die in den Parametern 1209, 1210 und 1400 hinterlegten Steuerwerte. Die Steuerwerte werden bei deaktiviertem Parameter 1308 nicht vom ENERCON SCADA Server hinterlegt. Es handelt sich dann bei den hinterlegten Steuerwerten um die parametrierten Defaultwerte.

#### Sollwertvorgabe prüfen

Ob ein Sollwert korrekt empfangen und von der FCU oder RTU korrekt verarbeitet wurde, kann über die zum jeweiligen Sollwert gehörenden Feedback-Datenpunkte der FCU-/ RTU-Schnittstellen ausgewertet werden.

Die Prüfung des korrekten Empfangs und die Übernahme eines Sollwerts ist Aufgabe der Stelle, die den Sollwert vorgegeben hat (z. B. der Betreiber).

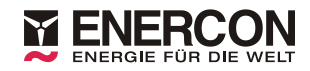

### 5.2 Komponenten zur Messwerterfassung

#### 5.2.1 Übersicht

Aufgabe der Komponenten zur Messwerterfassung ist die Messwertaufnahme von den spezifischen Messgeräten sowie Sensoren und die Aufbereitung der Daten und die Übergabe an das ENERCON SCADA System im ENERCON-spezifischen Protokoll.

ENERCON bietet folgende SCADA-Komponenten zur Messwerterfassung an:

- ENERCON SCADA RTU-C
- ENERCON SCADA METEO

#### 5.2.2 ENERCON SCADA RTU-C

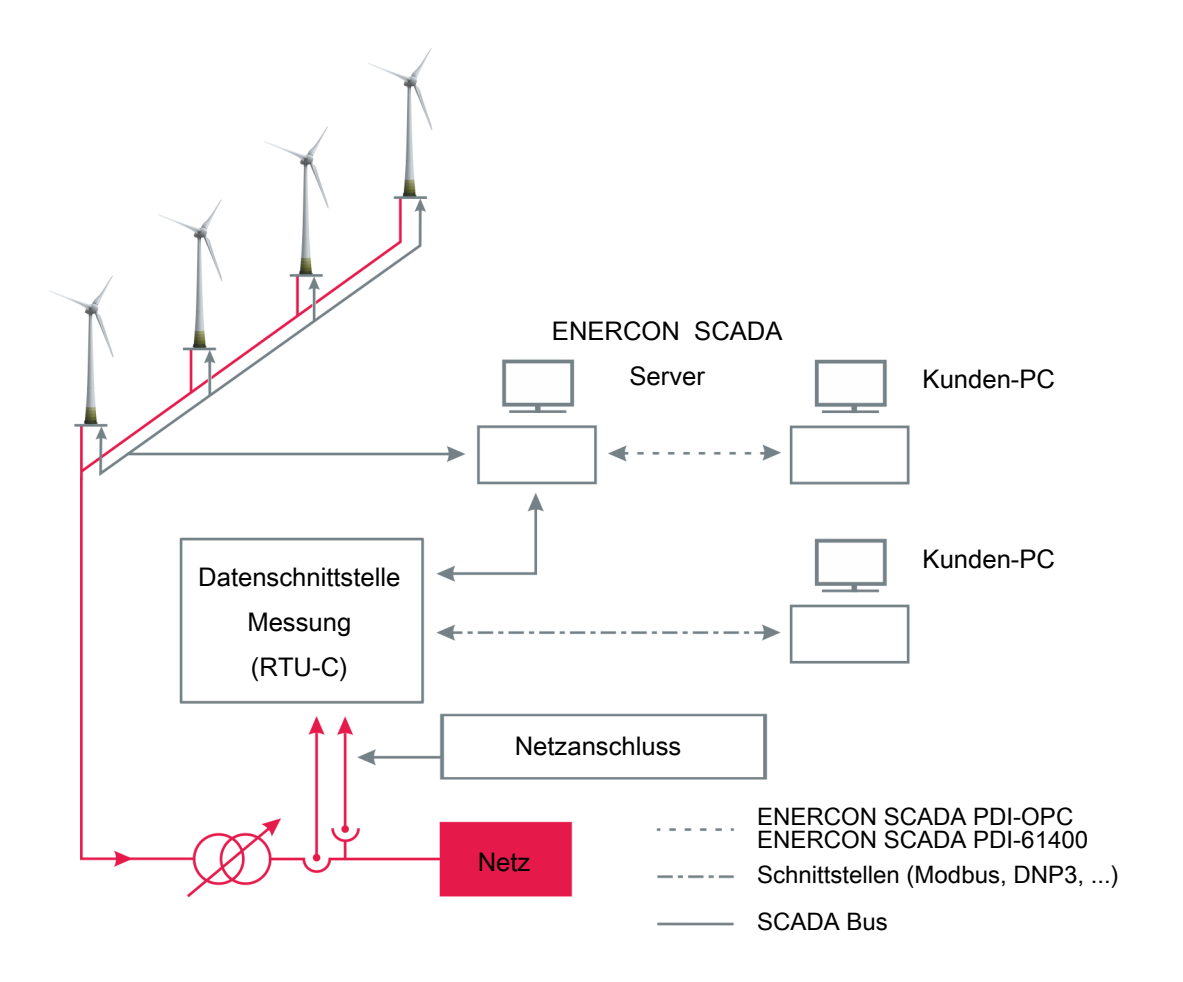

#### Abb. 6: Übersicht RTU-C

Die RTU-C übernimmt die folgenden Funktionen:

- Datenschnittstelle
- Messung elektrischer Größen am Netzanschlusspunkt

Die RTU erfasst über Messwandler mit einem Netzanalysator Strom (I1, I2, I3) und Spannung (U1, U2, U3, N) dreiphasig am Referenzpunkt, in der Regel am Netzanschlusspunkt. Der Netzanalysator nimmt Strom- und Spannungswerte dreiphasig auf und ermittelt daraus alle wichtigen Netzparameter wie Wirk- und Blindleistung.

In Verbindung mit den Sollwerten, die beispielsweise durch die Netzbetreiber vorgegeben werden, liefert die RTU-C dem Windpark Steuerwerte, die über den ENERCON SCADA Server übertragen werden. Auf diese Weise kann ein geschlossener Regelkreis aufgebaut werden.

Die folgenden Werte werden als 10-Minuten-Mittelwerte erfasst und im ENERCON SCADA Server gespeichert:

- Wirkleistung P, P1, P2, P3
- Blindleistung Q, Q1, Q2, Q3
- Leiterspannungen U12, U23, U31
- Ströme I1, I2, I3
- Netzfrequenz
- Leistungsfaktor cos phi

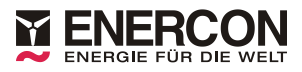

#### 5.2.3 ENERCON SCADA METEO

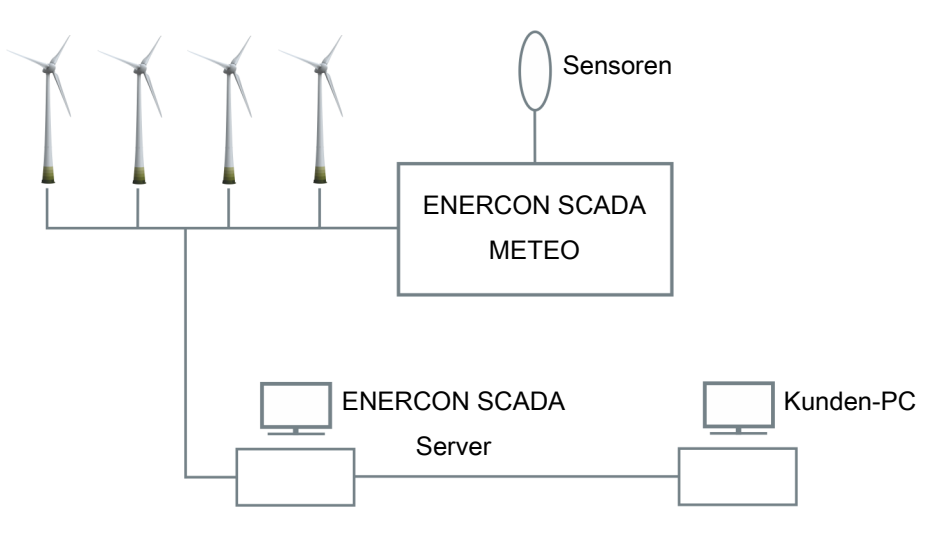

#### Abb. 7: ENERCON SCADA METEO

Das ENERCON SCADA METEO System dient der Erfassung sowie Auswertung von meteorologischen Daten mit Hilfe von ENERCON SCADA. Die zentrale Komponente von ENERCON SCADA METEO ist der Datenlogger, untergebracht im Wetterdatenerfassungsschrank. Dieser ermöglicht das Anschließen einer umfangreichen Auswahl von Sensoren zur Wind- und Wettermessung. Sensoren und Messmast sind nicht Bestandteil des ENERCON SCADA METEO Systems, können jedoch auf Wunsch über ENERCON bezogen werden.

#### Datenerfassung und Weitergabe

Eine Mikrocontrollereinheit des ENERCON SCADA METEO liest die vom Datenlogger bereitgestellten Daten im Sekundentakt ein. Sie ermittelt daraus im Minutentakt einen Datensatz mit Minuten-Mittelwert, -Minima und -Maxima. Der ENERCON SCADA Server fragt die Datensätze von der Mikrocontrollereinheit im Minutentakt ab und bildet daraus seinerseits höhere Mittelwerte (10-Minuten, Stunden, Tage etc.). Der zugehörige Zeitstempel für einen Datensatz wird vom ENERCON SCADA Server vorgegeben.

Solange eine Onlineverbindung zwischen ENERCON SCADA Remote und dem ENERCON SCADA Server besteht, werden die vom Datenlogger im Sekundentakt bereitgestellten Daten an SCADA übermittelt und durch ENERCON SCADA Remote zur Anzeige gebracht. Alternativ können die Daten auch per OPC XML von externen OPC Clients abgerufen werden. Die Aktualisierungsfrequenz der Anzeige in ENERCON SCADA Remote hängt von der Übertragungsrate der Onlineverbindung ab. Bei einer stabilen Verbindung über Festnetz werden die angezeigten Werte in der Regel ca. im Sekundentakt aktualisiert.

#### Unterbrechungsfreie Stromversorgung (USV)

Die optionale USV ermöglicht einen Normalbetrieb bei Ausfall der externen Spannungsversorgung. Der Betrieb der Gehäuseheizung ist beim Betrieb über USV bewusst ausgenommen, um den Messbetrieb möglichst lange aufrechterhalten zu können. Es kann von einer USV-Betriebsdauer von mehreren Tagen bis Wochen, abhängig von den Temperaturverhältnissen am Standort und der Anzahl der angeschlossenen Sensoren, ausgegangen werden. Eine solare Stromversorgung kann nicht angeschlossen werden.

# 5.3 Steuern und Regeln mit dem ENERCON SCADA System

#### 5.3.1 Übersicht

Das ENERCON SCADA System ist ein komplexes Werkzeug, um verschiedene Steuerungs- und Regelungsfunktionen des Windparks auszuführen.

Hierbei können Steuerungen (offener Regelkreis, ohne Rückkopplung) und Regelungen (geschlossener Regelkreis, mit Rückkopplung) mit ENERCON SCADA Komponenten realisiert werden.

Für das Steuern mit dem ENERCON SCADA System bietet ENERCON folgende Komponenten an:

- ENERCON SCADA PDI-OPC (weitere Funktionen siehe Kap. 5.1.2, S. 18)
- ENERCON SCADA RTU (alle Varianten)

Für das Regeln mit dem ENERCON SCADA System bietet ENERCON folgende Komponenten an:

- ENERCON SCADA RTU-C (weitere Funktionen siehe Kap. 5.1.4, S. 22 und Kap. 5.2.2, S. 24)
- ENERCON SCADA FCU (Farm Control Unit)

#### 5.3.2 Steuern mit dem ENERCON SCADA System

Die einfachste Form der Einflussnahme auf den Betrieb eines Windparks ist die Steuerung von Betriebsparametern. Steuerung heißt (im Gegensatz zur Regelung), dass die Auswirkung dieser Sollwertvorgabe nicht rückgekoppelt wird, d. h., der sich einstellende Istwert wird nicht überwacht und nicht automatisch in den nächsten Steuerungsvorgang einbezogen.

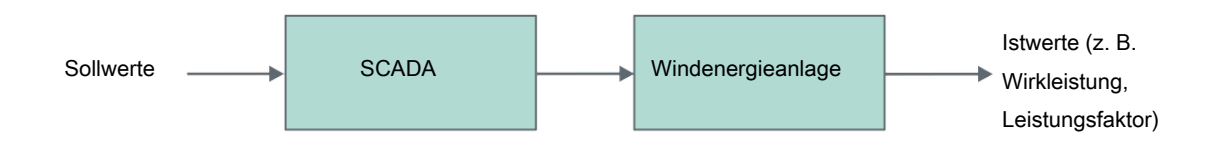

#### Abb. 8: Struktur einer Steuerung elektrischer Größen mit Hilfe von ENERCON SCADA

#### **Sollwertsteuerung**

Am ENERCON SCADA Server können als Steuerparameter Sollwerte vorgegeben werden. Die eingegebenen Werte werden an alle an das ENERCON SCADA System angeschlossenen WEAs gleichermaßen gesendet und gelten, bis neue Sollwerte vorgegeben werden.

Folgende Betriebsparameter können gesteuert werden:

- Wirkleistung
- Leistungsfaktor
- Blindleistung

#### **Tabellensteuerung**

Mit der Tabellensteuerung kann für bis zu 40 Zeitintervalle einer Woche die Nennleistung des Windparks und der Leistungsfaktor vorgegeben werden. Die Steuerung des Windparks greift auf diese zeitpunktabhängigen Sollwerte zurück. Die Tabellenwerte werden über ENERCON SCADA Remote oder am ENERCON SCADA Server selbst einmalig von ENERCON eingegeben. Die Parameterveränderung ist passwortgeschützt und kann nur von ENERCON vorgenommen werden.

#### Steuerwerte über Schnittstellen

ENERCON bietet Schnittstellen an, über die auch reine Steuersignale z. B. vom Netzbetreiber an das ENERCON SCADA System des Windparks übermittelt werden können. Zu diesen Schnittstellen gehören ENERCON SCADA RTU (alle Varianten) und ENERCON SCADA PDI-OPC.

#### 5.3.3 Regelung mit dem ENERCON SCADA System

Mit der ENERCON SCADA RTU-C oder ENERCON SCADA FCU kann in Verbindung mit dem ENERCON SCADA System und den Windenergieanlagen ein geschlossener Regelkreis aufgebaut werden. Die Regelung elektrischer Größen bezieht sich auf den Punkt der Messwerterfassung, d. h. meist den Netzanschlusspunkt zum Netzbetreiber.

Wird eine Regelung gewünscht, so ist entweder die RTU-C oder die FCU einzusetzen. Externe Sollwerte können über die beschriebenen Schnittstellen eingebunden werden. Die Genauigkeit und Dynamik der Regelung ist abhängig von der Konfiguration des Windparks, der Anzahl der eingebundenen Anlagen, der Wandlerklasse der Strom- und Spannungswandler und anderen Faktoren.

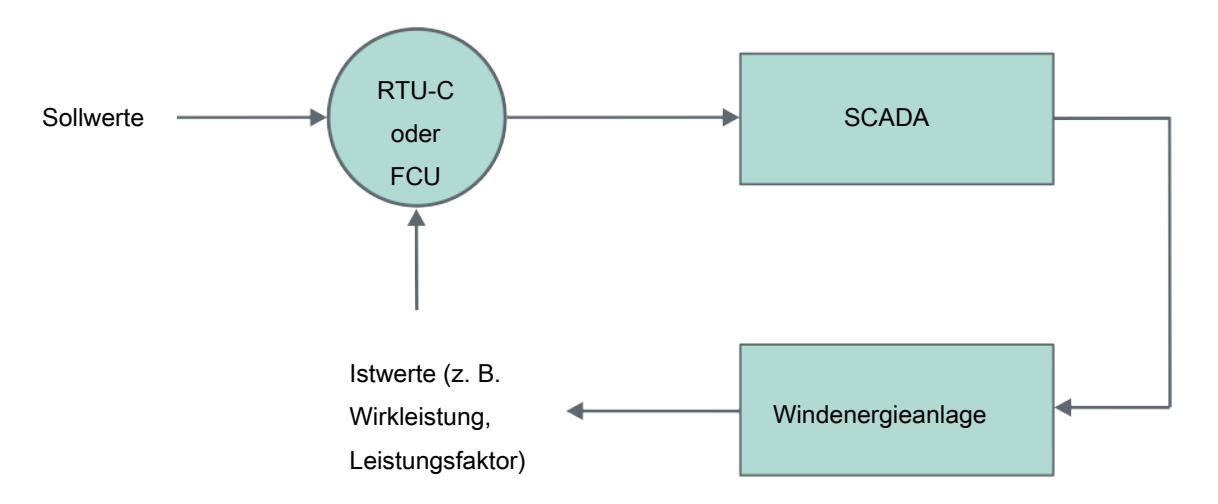

Abb. 9: Struktur einer Regelung mit der charakteristischen Rückkopplung des Ausgangssignals

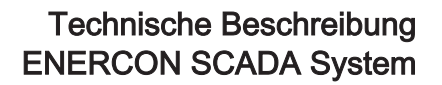

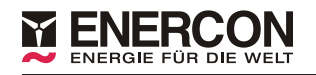

#### 5.3.4 ENERCON SCADA RTU-C

#### 5.3.4.1 Produktübersicht

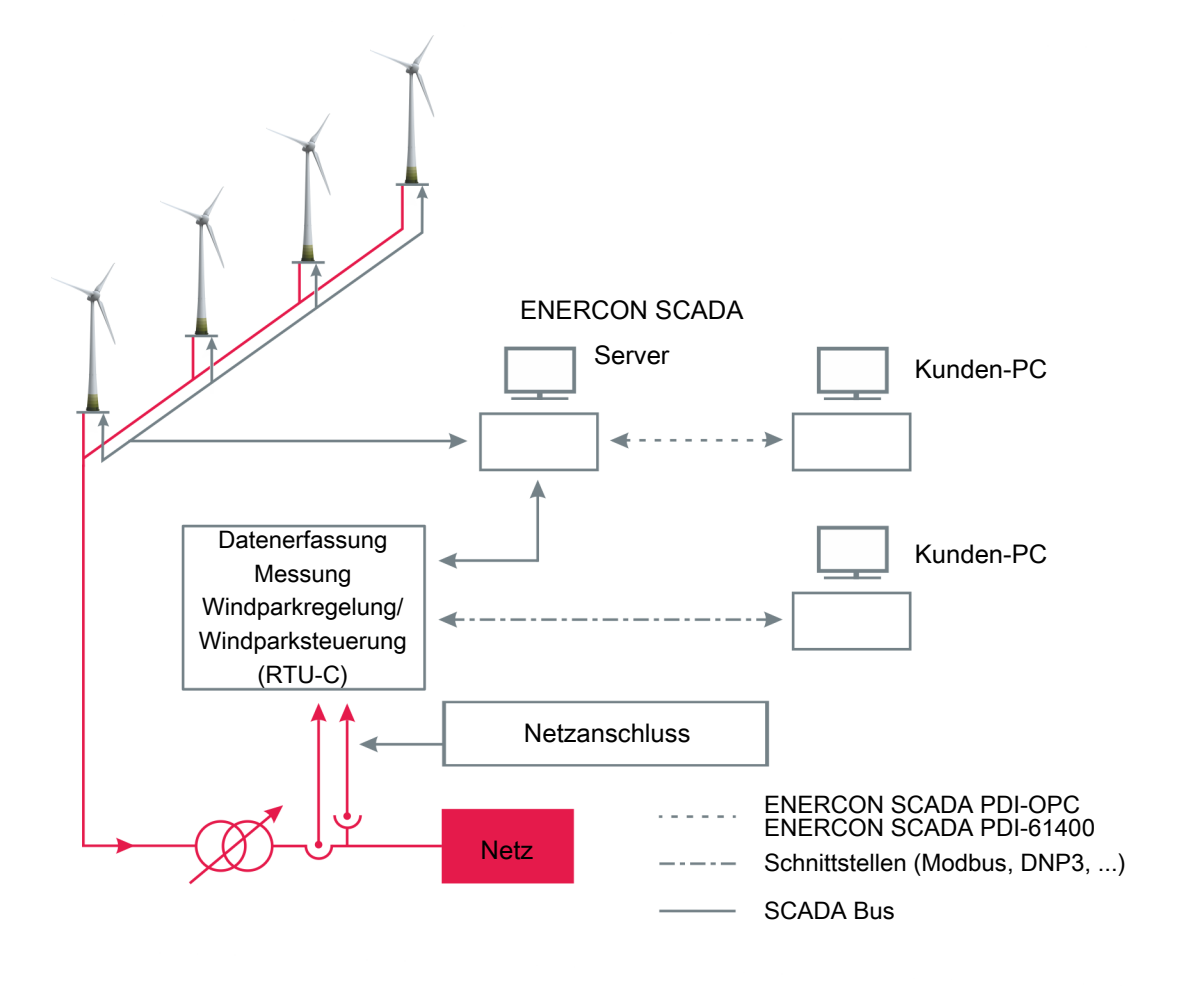

#### Abb. 10: Übersicht RTU-C

Die RTU-C übernimmt die folgenden Funktionen:

- Datenschnittstelle
- Messung elektrischer Größen am Netzanschlusspunkt
- Windparkregelung bzw. Windparksteuerung

Mit Hilfe der RTU-C ist eine Regelung des Windparks bezogen auf Ist-Parameter am Netzanschlusspunkt möglich. Bezugsgrößen können Wirkleistung, Blindleistung, Leistungsfaktor (cos Phi) und Spannung sein. Hierzu stehen verschiedene Regler-Modi zur Auswahl, die projektspezifisch durch ENERCON Fachpersonal ausgewählt und konfiguriert werden müssen.

Die ENERCON SCADA Remote Terminal Unit (RTU) erfasst über Messwandler mit einem Netzanalysator Strom (I1, I2, I3) und Spannung (U1, U2, U3, N) dreiphasig am Referenzpunkt, in der Regel am Netzanschlusspunkt.

In Verbindung mit den Sollwerten, die beispielsweise durch die Netzbetreiber vorgegeben werden, liefert die RTU dem Windpark Steuerwerte, die über den ENERCON SCADA Server übertragen werden. Auf diese Weise kann ein geschlossener Regelkreis aufgebaut werden.

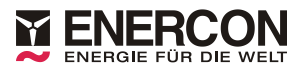

#### 5.3.4.2 Steuerungs- und Regelungsarten

#### **Sollwertvorgabe**

Es können folgende Arten von Sollwertvorgaben unterschieden werden:

- feste Sollwertvorgabe Der Sollwert wird fest in der RTU eingestellt.
- Online-Sollwertvorgabe Der Sollwert wird über die definierte Schnittstelle vorgegeben.
- Vorgabe des Sollwerts aus einer Kennlinie Hier wird der jeweilige Sollwert in einer Kennlinie ermittelt. Der Kennlinienparameter kann der Mittelwert der Wirkleistung oder der Mittelwert der Netzspannung sein. Die Mittelwertbildung kann zeitlich zwischen 1 s und 1 min eingestellt werden.

Bei einer ausgewählten Blindleistungsregelung (Q-Regelung) wird der Sollwert als relativer Wert bezogen auf die installierte Blindleistung des Windparks vorgegeben. Für die Leistungsfaktorregelung wird der Sollwert absolut vorgegeben.

Jede Sollwertübernahme ist zeitlich limitiert. Dieser einstellbare Parameter soll ein sicheres Einschwingen des Reglers gewährleisten.

#### Regler zur Wirkleistungsregelung und Wirkleistungssteuerung

Der Regler kann je nach Anwendungsfall in verschiedenen Modi betrieben werden:

- Default Values Open Loop Control (Steuerung)
- P Open Loop Control (Steuerung)
- P Closed Loop Control (Regelung)

#### Regler zur Blindleistungsregelung und Blindleistungssteuerung

Der Regler kann je nach Anwendungsfall in verschiedenen Modi betrieben werden:

- Default Values (Regler aus, Defaultwerte werden gesendet)
- Cos Phi Open Loop Control (Steuerung)
- Q Open Loop Control (Steuerung)
- Cos Phi Closed Loop Control (Regelung)
- Q Closed Loop Control (Regelung)
- Cos Phi(P) Closed Loop Control (Regelung, Kurve)
- Q(U) Closed Loop Control (Regelung, Kurve)
- Cos Phi(U) Closed Loop Control (Regelung, Kurve)
- Q(P) Closed Loop Control (Regelung, Kurve)
- Cos Phi + Q Open Loop (Steuerung)

#### Begrenzung des Blindleistungsstellbereichs

Um mögliche Ertragsverluste durch Überschreitung der geforderten Mindest-Blindleistung zu minimieren, ist die RTU-C in der Lage, den zu Regelzwecken genutzten Blindleistungsstellbereich am Netzverknüpfungspunkt zu begrenzen. Zu diesem Zweck kann eine Kurvencharakteristik definiert werden, die den tatsächlich genutzten Blindleistungsstellbereich anhand von zwei Kennlinien (Exportseite/Importseite) eingrenzt.

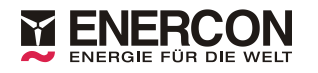

#### 5.3.4.3 Störungssicherheit und Defaultwerte

Für den Fall einer gestörten Regelung müssen projektspezifische Defaultwerte festgelegt werden, die den sicheren Betrieb garantieren.

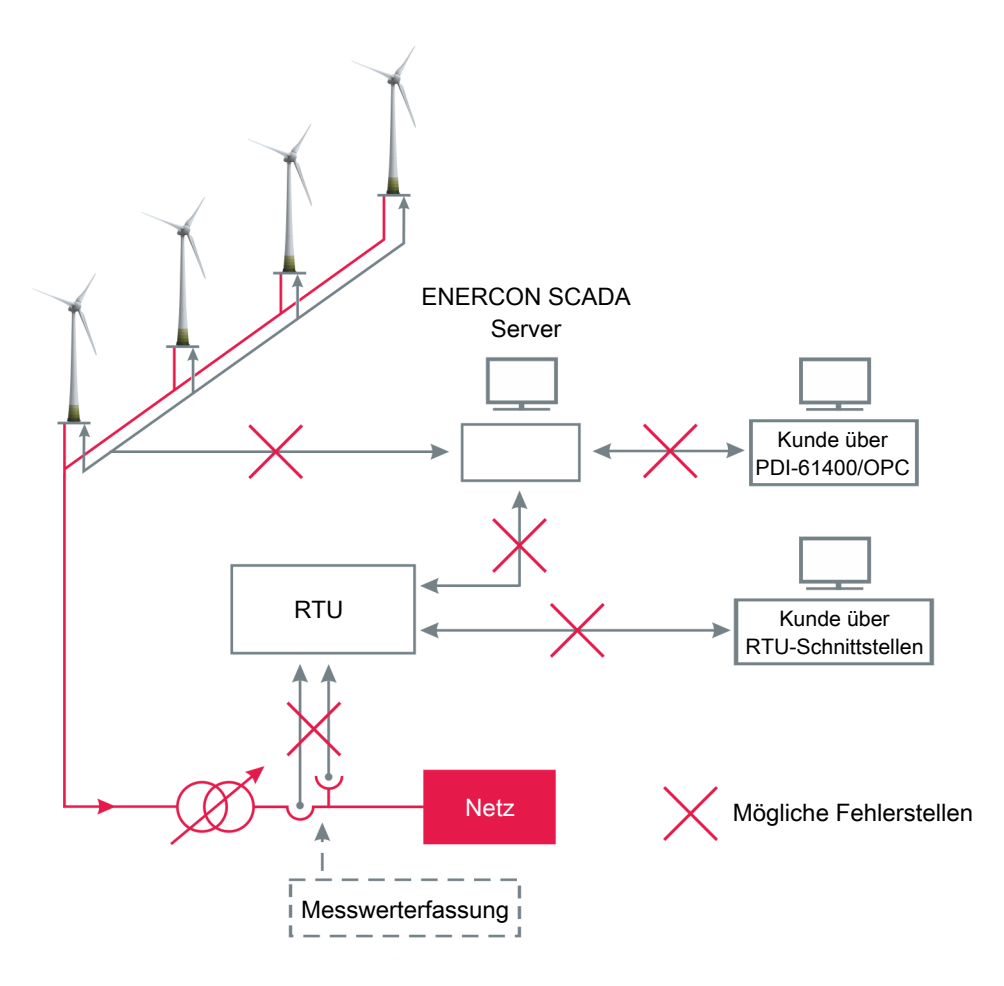

Abb. 11: Mögliche Fehlerstellen

#### Störung zwischen RTU und Messwerterfassung

Wird die Kommunikation zum Netzanalysator unterbrochen oder ein Fehler im Netzanalysator selbst erkannt, wechselt die RTU bei aktiver Regelung auf die folgenden Steuerungen:

- P-Steuerung + P-Default-Sollwert (P4350)
- cos Phi-Steuerung + cos Phi-Default-Sollwert (P4351)

#### Störung zwischen RTU und Kunde (Schnittstellen)

Tritt ein Kommunikationsfehler zwischen der RTU und der Sollwertvorgabe (Kunde via Schnittstellen) auf, setzt die RTU die Regelung fort. Je nach Parametrierung werden folgende Werte verwendet:

#### Tab. 1: Parameter für Default-Verhalten der RTU

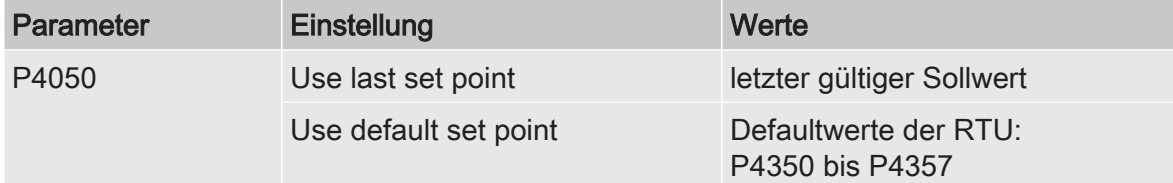

Werden Defaultwerte verwendet, kann die Steigung der Rampen bei Fehlereintritt und Fehlerklärung (in %/s bzw. 1/s) projektspezifisch definiert werden. Die Initialisierung der Rampen erfolgt standardmäßig mit dem Wert "0". Dadurch wird der Defaultwert direkt übernommen.

Für eine sichere Fehlerklärung erfolgt der Wechsel auf den aktuellen Sollwert 30 Sekunden nach Fehlerklärung.

#### Störung zwischen ENERCON SCADA Server und RTU

Tritt ein Kommunikationsfehler zwischen dem ENERCON SCADA Server und der RTU auf, nutzt der Server die folgenden Steuerwerte:

- Default-Steuerwerte
- letzte gültige Steuerwerte

#### Störung zwischen ENERCON SCADA Server und Kunde (PDI-61400/OPC)

Fällt die Schnittstelle ENERCON SCADA PDI-61400 oder ENERCON SCADA PDI-OPC aus oder liegt ein Kommunikationsfehler vor, setzt die RTU ihre Regelung mit den zuletzt empfangenen Sollwerten fort.

#### Störung zwischen ENERCON SCADA Server und Windenergieanlage

Tritt ein Kommunikationsfehler zwischen dem ENERCON SCADA Server und einer Windenergieanlage auf, nutzt die Windenergieanlage die folgenden Steuerwerte:

- Default-Steuerwerte
- letzte gültige Steuerwerte

Der ENERCON SCADA Server speichert bei aktiviertem Parameter 1308 SCADA-Parkregelung (Parameter der Windenergieanlagen) den letzten gültigen Steuerwert in die folgenden Parameter der Windenergieanlagen:

- 1209 Dynamische Blindleistung (Q/P) (Störung Parkregelung)
- 1210 Statische Blindleistung (Störung Parkregelung)
- 1400 Maximalleistung (Störung Parkregelung)

Damit eine geringfügige Änderung der Steuerwerte der RTU keine ständigen Änderungen der in den Windenergieanlagen hinterlegten letzten gültigen Steuerwerte zur Folge hat, werden die Steuerwerte erst nach Über-/Unterschreitung eines definierten Totbands geschrieben. Dabei gelten die folgenden Werte:

- $P: \pm 10,01\%$
- $\Box$  Q: ±10.01 %
- $\blacksquare$  Q/P: ±0,170 (9,65°)

Ist der Parameter 1308 der Windenergieanlagen deaktiviert, nutzen die Windenergieanlagen die in den Parametern 1209, 1210 und 1400 hinterlegten Steuerwerte. Die Steuerwerte werden bei deaktiviertem Parameter 1308 nicht vom ENERCON SCADA Server hinterlegt, es handelt sich dann bei den hinterlegten Steuerwerten um die parametrierten Defaultwerte.

Die RTU setzt ihren Regelbetrieb mit den nicht von der Störung betroffenen Windenergieanlagen fort. Die fehlende Regelkapazität wird, soweit möglich, ausgeglichen.

#### Sollwertvorgabe prüfen

Ob ein Sollwert korrekt empfangen und von der RTU korrekt verarbeitet wurde, kann über die zum jeweiligen Sollwert gehörenden Feedback-Datenpunkte der RTU-Schnittstellen ausgewertet werden.

Die Prüfung des korrekten Empfangs und die Übernahme eines Sollwerts ist Aufgabe der Stelle, die den Sollwert vorgegeben hat (z. B. der Betreiber).

Alle oben beschriebenen Fehler lösen automatisch eine entsprechende Statusmeldung aus, die zuerst an den ENERCON SCADA Server und von dort aus an den ENERCON Service geleitet wird. Eine automatische Benachrichtigung des Kunden kann auf Wunsch eingerichtet werden.

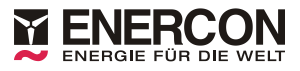

#### 5.3.5 ENERCON SCADA FCU

#### 5.3.5.1 Produktübersicht

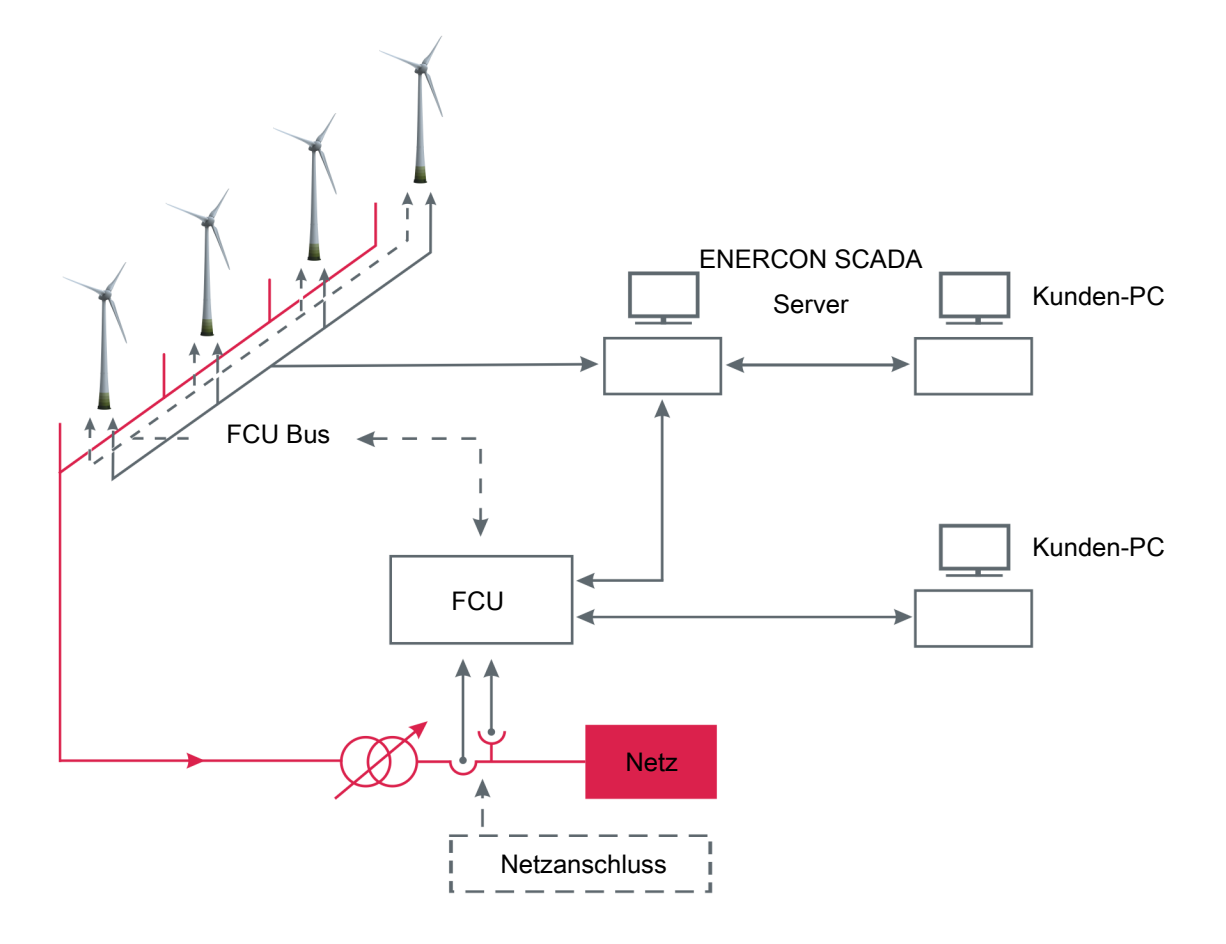

#### Abb. 12: Übersicht FCU

Mit Hilfe der ENERCON SCADA Farm Control Unit (FCU) kann eine schnelle und kontinuierlich wirkende, zentrale Windparkregelung realisiert werden. Bezugspunkt dieser Regelung ist ein projektspezifisch definierter Referenzpunkt. Dieser ist üblicherweise identisch mit dem Netzanschlusspunkt des Windparks am Hoch- bzw. Mittelspannungsnetz.

Je nach Anforderungen des Netzbetreibers können einerseits die ins Netz eingespeiste Wirkleistung, andererseits die Blindleistung bzw. die damit verbundenen Größen Leistungsfaktor und Spannung geregelt werden.

Die ENERCON SCADA FCU umfasst neben der zentralen Hard- und Software (FCU-Steuerschrank) am Referenzpunkt zusätzliche Hardware in den einzelnen Anlagen und ein eigenes Lichtwellenleiter-Datenübertragungssystem.

#### 5.3.5.2 Regeln

Die Regelungssollwerte können einerseits fest parametriert oder über definierte Schnittstellen von außen vorgegeben werden.

Der Regler und seine Parameter werden von ENERCON projektspezifisch entworfen und eingestellt. Um eine stabile Regelung am Netzanschlusspunkt zu gewährleisten, ist eine enge Abstimmung zwischen Kunde, ENERCON und Netzbetreiber erforderlich. Von Seiten des Projektentwicklers muss frühzeitig mit dem Netzbetreiber geklärt werden, welche Anforderungen am Netzanschlusspunkt zu erfüllen sind, damit der Zeitbedarf und etwaige Kosten rechtzeitig einbezogen werden können.

Die FCU erfasst an einem Referenzpunkt die Spannung und den eingespeisten Strom und berechnet daraus die Istwerte der Regelgrößen, z. B. Wirk- oder Blindleistung. Aus der Differenz zu den gegebenen Sollwerten, d. h. aus der Regeldifferenz, generieren die in der FCU implementierten Regler die jeweiligen Stellgrößen und senden diese an die Windenergieanlagen. Dabei sendet die FCU an alle zu regelnden Windenergieanlagen das gleiche Stellsignal.

#### Wirkleistungsbegrenzung

Dieser Regler begrenzt die am Referenzpunkt eingespeiste Wirkleistung auf einen z. B. vom Netzbetreiber vorgegebenen Sollwert. Es wird die am Referenzpunkt eingespeiste Wirkleistung erfasst und bei ausreichender Windgeschwindigkeit auf den vorgegebenen Sollwert ausgeregelt. Die Sollwertänderung kann sprungförmig oder mit einstellbarem Gradienten erfolgen.

#### Leistungsfaktorregelung

Der Regler regelt den Leistungsfaktor cos Phi am Referenzpunkt auf einen z. B. vom Netzbetreiber vorgegebenen Sollwert.

Dazu berechnet die FCU aus dem vorgegebenen Leistungsfaktor und der am Referenzpunkt gemessenen eingespeisten Wirkleistung den erforderlichen Blindleistungssollwert. Der Istwert der eingespeisten Blindleistung wird auf den Blindleistungssollwert ausgeregelt.

#### Blindleistungsregelung

Der Regler regelt die am Referenzpunkt eingespeiste Blindleistung auf einen z. B. vom Netzbetreiber vorgegebenen Sollwert aus.

#### Spannungsregelung

Da Netzanschlusspunkte überwiegend induktiv sind, kann der Betrag der Spannung am Referenzpunkt über die Abgabe bzw. den Bezug von Blindleistung gezielt geregelt werden.

Der in der FCU implementierte Spannungsregler setzt die Regeldifferenz zwischen Sollwert und Istwert der Spannung am Referenzpunkt in ein Blindleistungsstellsignal um und sendet dieses an alle Windenergieanlagen im Windpark die für diese Regelung aktiviert sind.

#### Spannungsabhängige Blindleistungsregelung

Mit dieser Reglerstruktur ist eine vom Netzbetreiber vorgegebene lineare Q-ΔU-Einspeisecharakteristik (Statik) realisierbar. Eine solche Kennlinie beschreibt die am Referenzpunkt einzuspeisende Blindleistung in Abhängigkeit von der Regeldifferenz der Spannung am Referenzpunkt.

Dabei wird zunächst die Differenz zwischen Spannungssollwert und dem am Referenzpunkt erfassten Istwert bestimmt. Die am Referenzpunkt eingespeiste Blindleistung wird dann auf den sich aus der Q-ΔU-Charakteristik ergebenden Blindleistungssollwert geregelt.

#### Begrenzung des Blindleistungsstellbereichs

Um mögliche Ertragsverluste durch Überschreitung der geforderten Mindest-Blindleistung zu minimieren, ist die FCU in der Lage, den zu Regelzwecken genutzten Blindleistungsstellbereich am Netzverknüpfungspunkt zu begrenzen. Zu diesem Zweck kann eine Kurvencharakteristik definiert werden, die den tatsächlich genutzten Blindleistungsstellbereich anhand von zwei Kennlinien (Exportseite/Importseite) eingrenzt.

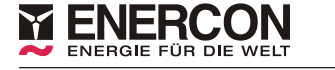

#### 5.3.5.3 Störungssicherheit und Defaultwerte

Für den Fall einer gestörten Regelung müssen projektspezifische Defaultwerte festgelegt werden, die den sicheren Betrieb garantieren.

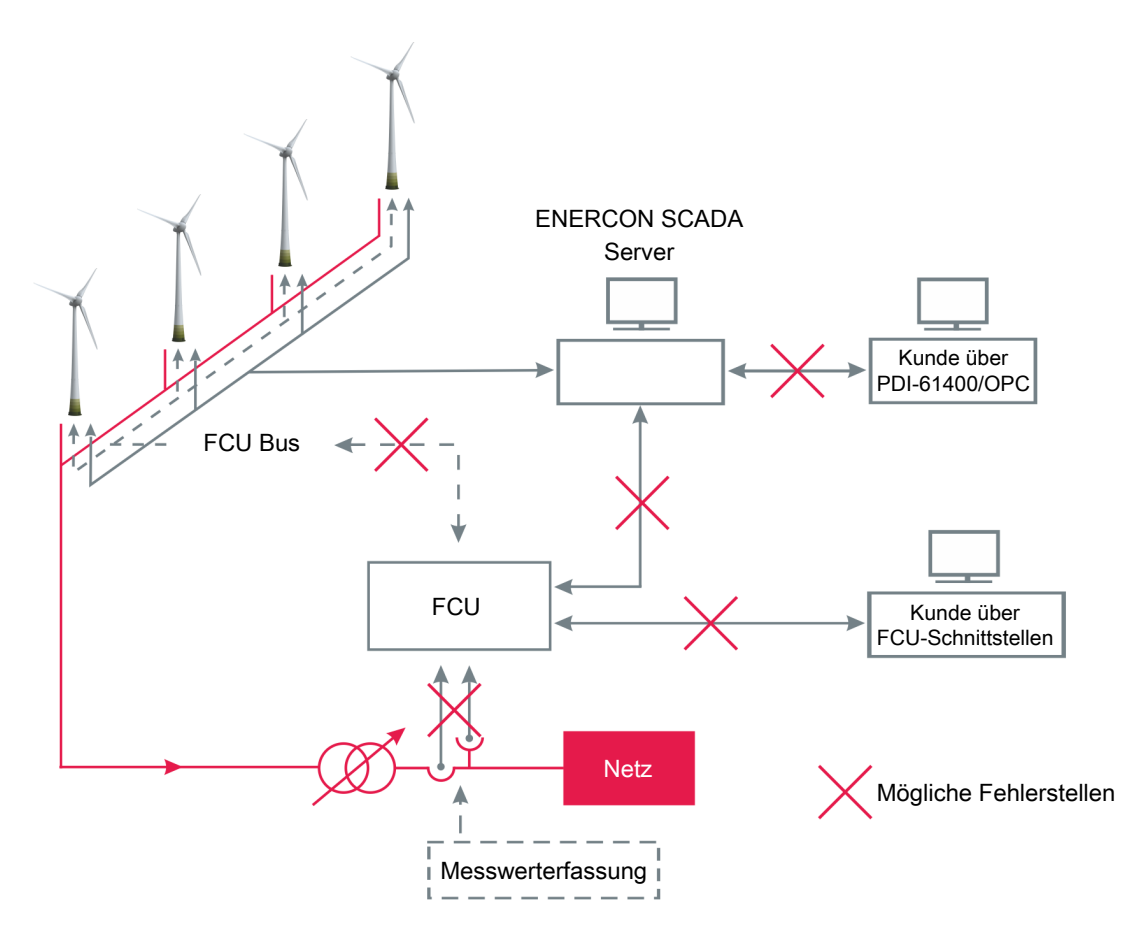

Abb. 13: Mögliche Fehlerstellen

#### Störung zwischen FCU und Messwerterfassung

Wird die Kommunikation zum Netzanalysator unterbrochen oder ein Fehler im Netzanalysator selbst erkannt, wird projektspezifisch eine der folgenden Aktionen durchgeführt:

■ Windenergieanlagen im Windpark anhalten

Kontrollierte Abschaltung der Windenergieanlagen (ca. 30 s nach Fehlereintritt galvanische Trennung der einzelnen Windenergieanlagen).

- Windenergieanlagen im Windpark trennen Sofortige Trennung der Windenergieanlagen durch Leistungselektronik. Die galvanische Trennung erfolgt ca. 40 ms später.
- Regler deaktivieren Windpark bleibt mit WEA-Defaultwerten in Betrieb, der Regler wird deaktiviert.

#### Störung zwischen FCU und Kunde (Schnittstellen)

Tritt ein Kommunikationsfehler zwischen der FCU und der Sollwertvorgabe (Kunde via Schnittstellen) auf, setzt die FCU die Regelung fort. Je nach Parametrierung werden folgende Werte verwendet:

- Letzter Sollwert bleibt gültig
- FCU-Defaultwerte werden verwendet

#### Störung zwischen ENERCON SCADA Server und FCU

Tritt ein Kommunikationsfehler zwischen dem ENERCON SCADA Server und der FCU auf, setzt die FCU ihre Regelung fort.

#### Störung zwischen ENERCON SCADA Server und Kunde (PDI-61400/-OPC)

Fällt die Schnittstelle ENERCON SCADA PDI-61400 oder ENERCON SCADA PDI-OPC aus oder liegt ein Kommunikationsfehler vor, setzt die FCU ihre Regelung mit den zuletzt empfangenen Sollwerten fort.

#### Störung zwischen ENERCON SCADA Server und WEA

Tritt ein Kommunikationsfehler zwischen dem ENERCON SCADA Server und einer WEA auf, nutzt die betroffene Windenergieanlage die hinterlegten Defaultwerte. Die FCU setzt ihren Regelbetrieb fort. Die fehlende Regelkapazität wird, soweit möglich, ausgeglichen.

#### Störung zwischen FCU und WEA

Tritt ein Kommunikationsfehler zwischen der FCU und einer WEA auf, wird projektspezifisch eine der folgenden Aktionen durchgeführt:

- WEA bleibt in Betrieb und nutzt die hinterlegten Defaultwerte
- WEA wird gestoppt

Die FCU setzt ihren Regelbetrieb mit den nicht von der Störung betroffenen Windenergieanlagen fort. Die fehlende Regelkapazität wird, soweit möglich, ausgeglichen.

#### Sollwertvorgabe prüfen

Ob ein Sollwert korrekt empfangen und von der FCU korrekt verarbeitet wurde, kann über die zum jeweiligen Sollwert gehörenden Feedback-Datenpunkte der FCU-Schnittstellen ausgewertet werden.

Die Prüfung des korrekten Empfangs und die Übernahme eines Sollwerts ist Aufgabe der Stelle, die den Sollwert vorgegeben hat (z. B. der Betreiber).

Alle oben beschriebenen Fehler lösen automatisch eine entsprechende Statusmeldung aus, die zuerst an den ENERCON SCADA Server und von dort aus an den ENERCON Service geleitet wird. Eine automatische Benachrichtigung des Kunden kann auf Wunsch eingerichtet werden.

# 5.4 Automatischer Störmeldeversand

Für die Kommunikation des ENERCON SCADA Systems nach außen wird in der Regel TCP/IP genutzt. Das ENERCON SCADA System sendet im Fehlerfall automatisch Störund Warnmeldungen an die ENERCON Servicezentrale. Diese Meldungen werden dort automatisch Serviceteams zugeordnet und gespeichert.

![](_page_38_Figure_3.jpeg)

#### Abb. 14: Störmeldungen

Der Kunde kann optional bei Störmeldungen durch den ENERCON Service informiert werden. Die Meldung kann prinzipiell als SMS oder E-Mail erfolgen. Sollen mehrere Personen über Störmeldungen informiert werden, empfiehlt ENERCON die Weiterleitung an den Kunden per E-Mail. Der Kunde kann anschließend selber entscheiden, welche Meldungen weiter verteilt werden sollen. ENERCON muss bei einer Änderung der E-Mail-Adresse und/oder der Mobilfunknummer benachrichtigt werden.

#### Aufbau der Meldung

Meldungen, die per E-Mail oder SMS an den Kunden gesendet werden, besitzen folgendes Format:

[Nummer des Windparks]\_[Nummer der Windenergieanlage]\_[Seriennummer]\_[EC DB Nr.]\_[Name des Kunden]\_[Name des Standortes]\_[Zeitpunkt der Störung]\_[(Art der Meldung)] [Status der WEA] [Nummer der Stör- bzw. Warnmeldung] [Beschreibung des Status] [Beschreibung der Stör- bzw. Warnmeldung]

#### Beispielmeldung

3252 01 70217 1 Test GmbH Testpark 01.07.2013 15:59:57 (Warnung) 0:0 190:2 Hindernisfeuer Störung

#### Störmeldeversand beantragen

Folgende Informationen sind dem ENERCON Service (Abteilung Customer Support Center) bei gewünschtem Störmeldeversand mitzuteilen:

- Versandart: E-Mail oder SMS
- Seriennummer(n) der Windenergieanlage(n)
- Windparknummer
- Name des Standorts
- Kontaktdaten des Empfängers

#### Adresse

ENERCON Service Deutschland GmbH Dornumer Strasse 20 26607 Aurich, Deutschland E-Mail: [serviceoffer@enercon.de](mailto:serviceoffer@enercon.de) Tel.: +49 4941 976 388

#### Zusätzliche Kosten

Je nach Standort des Windparks, Versandart der Meldung und Art des Wartungsvertrags können zusätzliche Kosten für den Versand anfallen.

# 5.5 Ereignis-Anlagensteuerung

Die Ereignis-Anlagensteuerung wird als Programm auf dem ENERCON SCADA Server installiert und ausgeführt. Mit ihr kann datums- und zeitabhängig auf Änderungen des Status einer Windenergieanlage unter Berücksichtigung von Messwerten reagiert werden.

Durch Eingabe von bedingten Kommandozeilen in der Konfigurationsdatei des Prozesses kann in gewissem Umfang eine Aktion, zum Beispiel "Start/Stopp der Windenergieanlage" oder "Meldungen senden", programmiert werden. Eine Reduzierung der Wirkleistung ist mit Hilfe der Ereignis-Anlagensteuerung jedoch nicht möglich. Alle eingetretenen Ereignisse werden gesondert dokumentiert.

![](_page_40_Picture_5.jpeg)

Sicherheitsrelevante Steuerungen können mit der Ereignis-Anlagensteuerung nicht realisiert werden!

Es kann zwischen drei Arten von Ereignissen gewählt werden:

- Datum/Uhrzeit
- Anlagenstatus
- Messwertbedingung eines Datenloggers über ENERCON SCADA METEO oder von Anlagendaten wie Windrichtung und Windgeschwindigkeit

Pro Kommandozeile können diese Ereignisse miteinander UND–verknüpft werden, um eine Aktion auszulösen.

Anwendungsbeispiele für die Ereignis-Anlagensteuerung:

- Schallschutz
- Abstand zu Gebäuden

## 5.6 Steuerung einzelner Systeme einer ENERCON Windenergieanlage

Die Steuerung einzelner Systeme einer ENERCON Windenergieanlage durch den Kunden ist nur nach entsprechender Freischaltung durch ENERCON möglich. Informationen können beim zuständigen Mitarbeiter des ENERCON Vertriebs oder des ENERCON Service eingeholt werden.

#### 5.6.1 Steuerung der Blattheizung

Mittels der optionalen Schnittstelle ENERCON SCADA PDI-OPC des ENERCON SCADA Servers und ENERCON SCADA Remote 3 ist es möglich, die in den ENERCON Windenergieanlagen integrierte Blattheizung aktiv zu steuern.

Folgende Steueraktionen können sowohl bei stehender als auch bei laufender<sup>1</sup> Windenergieanlage durchgeführt werden:

- Unterdrückung des Automatikbetriebs der Blattheizung (Heizvorgang verhindern/unterbrechen)
- Heizbetrieb manuell einschalten (bei unterdrücktem Automatikbetrieb)
- Starten des Heizvorgangs für voreingestellte Heizdauer (WEA-Parameter 1317)
- Auslesen des aktuellen Steuerstatus

<sup>1</sup> Die Steuerung der Blattheizung bei laufender Windenergieanlage kann nur bei entsprechender Parametrierung der Windenergieanlage durchgeführt werden, siehe "Technische Beschreibung ENERCON Windenergieanlagen Blattheizung" (D0441885).

#### 5.6.2 Steuerung der Eiswarnleuchte

Mittels der optionalen Schnittstelle ENERCON SCADA PDI-OPC des ENERCON SCADA Servers und ENERCON SCADA Remote 3 ist es möglich, die in einem ENERCON Windpark integrierte optionale Eiswarnleuchte aktiv zu steuern.

Folgende Steueraktionen können durchgeführt werden:

- Eiswarnleuchte einschalten
- $\blacksquare$  Eiswarnleuchte ausschalten<sup>1</sup>
- Auslesen des aktuellen Status der Eisansatzerkennung

<sup>1</sup> Nach Einschalten der Eiswarnleuchte, unabhängig vom steuernden System, bleibt diese für min. 20 Minuten eingeschaltet. Ein Ausschalten der Eiswarnleuchte ist nur möglich, wenn kein anderes System der Windenergieanlage (z. B. die Eisansatzerkennung) ein Signal zum Einschalten der Eiswarnleuchte generiert.

Der Status der Eiswarnleuchte wird nicht von der Windenergieanlage bereitgestellt. Lediglich der Status der Eisansatzerkennung wird an ENERCON SCADA übertragen.

Nähere Informationen zur Option Eiswarnleuchte können dem Dokument "Technische Beschreibung ENERCON Windenergieanlagen Eiswarnleuchte" (D0353070) entnommen werden.

# 5.7 ENERCON SCADA Power Consumption Management

Das ENERCON SCADA Power Consumption Management (PCM) ermöglicht, den Leistungsbezug der ENERCON Windenergieanlagen am Netzanschlusspunkt auf einen einstellbaren Wert zu begrenzen.

Dies ist vor allem bei großen thermischen Verbrauchern wie z. B. der Rotorblattheizung und der Generatortrocknung sinnvoll, da diese Prozesse oftmals nur während des Stillstands der WEAs durchgeführt werden, meistens den gesamten Windpark betreffen und einen erheblichen Leistungsbezug am Netzanschlusspunkt zur Folge haben.

Das PCM berechnet zyklisch die den WEAs zur Verfügung stehende Bezugsleistung. Diese Leistung entspricht der Differenz zwischen der vorgegebenen maximalen Bezugsleistung (Sollwert vom Kunden/Netzbetreiber) und der aktuell am Netzanschlusspunkt bezogenen Leistung. Die am Netzanschlusspunkt aktuell bezogene Leistung kann entweder durch einen virtuellen Netzanschlusspunkt oder durch eine optionale Messwerterfassung (FCU oder RTU-C) ermittelt werden.

Die Leistung wird den WEAs zyklisch nacheinander angeboten. Benötigt eine WEA Bezugsleistung und steht genügend Leistung zur Verfügung, wird Bezugsleistung von der WEA reserviert und bezogen. Die für die restlichen WEAs zur Verfügung stehende Bezugsleistung reduziert sich um den reservierten Betrag.

Der Leistungsbedarf einer WEA kann sich aus dem Bedarf mehrerer anlageninterner Systeme zusammensetzen. Die WEA reserviert Leistung systemweise, d. h. reicht die der WEA angebotene Leistung nur für eines von zwei Systemen, reserviert die WEA nur für dieses Leistung.

Durch dieses Verhalten und der zyklischen Abarbeitung, wird der Leistungsbezug am Netzanschlusspunkt begrenzt.

Das PCM wird als Prozess auf dem ENERCON SCADA Server und der Steuerungssoftware der ENERCON Windenergieanlagen ausgeführt.

Es muss keine zusätzliche Hardware verbaut werden.

#### **Schnittstellen**

Die Vorgabe und das Abrufen von Daten kann über die folgenden Schnittstellen/Programme erfolgen:

- ENERCON SCADA Remote 3
- ENERCON SCADA PDI-OPC

# 5.8 ENERCON SCADA Bat Protection

In Genehmigungsbescheiden zum Betrieb von Windenergieanlagen können Maßnahmen zum Schutz von Fledermäusen gefordert werden. Während der Flugzeit von Fledermäusen kann daher das Stoppen der Windenergieanlagen erforderlich sein.

Mit dem ENERCON SCADA Bat Protection kann datums- und zeitabhängig auf Änderungen meteorologischer Daten reagiert werden. Die Windenergieanlagen werden abhängig von den aktuell vorgegebenen Parametern entweder gestoppt oder wieder gestartet. Die relevanten Daten werden von den ENERCON Windenergieanlagen bereitgestellt. ENERCON SCADA Bat Protection wird als Programm auf dem ENERCON SCADA Server installiert und ausgeführt.

![](_page_43_Figure_5.jpeg)

#### Abb. 15: Schematische Übersicht der Kommunikation von ENERCON SCADA Bat Protection

Mittels ENERCON SCADA Bat Protection können Bedingungen für den Stopp der Windenergieanlagen hinsichtlich der Flugzeit von Fledermäusen definiert werden.

Die Bedingungen können anhand der folgenden Parameter festgelegt werden:

- Zeit
- Sensordaten, z.B. Windgeschwindigkeit
- Kombination von Zeit und Sensordaten

Ergibt die Auswertung, dass die definierten Bedingungen für den Flug der Fledermäuse erfüllt sind, löst ENERCON SCADA Bat Protection einen Stopp der Windenergieanlagen aus. Sobald die Flugbedingungen nicht mehr erfüllt sind, werden die Windenergieanlagen wieder gestartet.

Eine Reduzierung der Wirkleistung ist mit ENERCON SCADA Bat Protection nicht möglich. Alle eingetretenen Ereignisse werden gesondert dokumentiert.

Mit ENERCON SCADA Bat Protection können keine sicherheitsrelevanten Steuerungen realisiert werden.

# 5.9 Länderspezifische Sonderlösungen und Applikationen

Länder- oder projektspezifische Sonderlösungen sind nach Absprache möglich.

![](_page_44_Picture_0.jpeg)

# 6 Wartung

### 6.1 Wartungsbedarf

Die erforderlichen Wartungsmaßnahmen der verschiedenen Hard- und Softwarekomponenten des ENERCON SCADA Systems sind in den jeweiligen Produktdokumentationen festgehalten.

# 6.2 ENERCON SCADA System im ENERCON PartnerKonzept

Ob und wie das ENERCON SCADA System durch das ENERCON PartnerKonzept (EPK) abgedeckt wird, ist projektspezifisch festzulegen.

# Abbildungsverzeichnis

![](_page_45_Picture_144.jpeg)

# Fachwortverzeichnis

![](_page_46_Picture_167.jpeg)

![](_page_47_Picture_1.jpeg)

![](_page_47_Picture_127.jpeg)